### The **PCLinux0S** magazine November, 2022 Volume 190

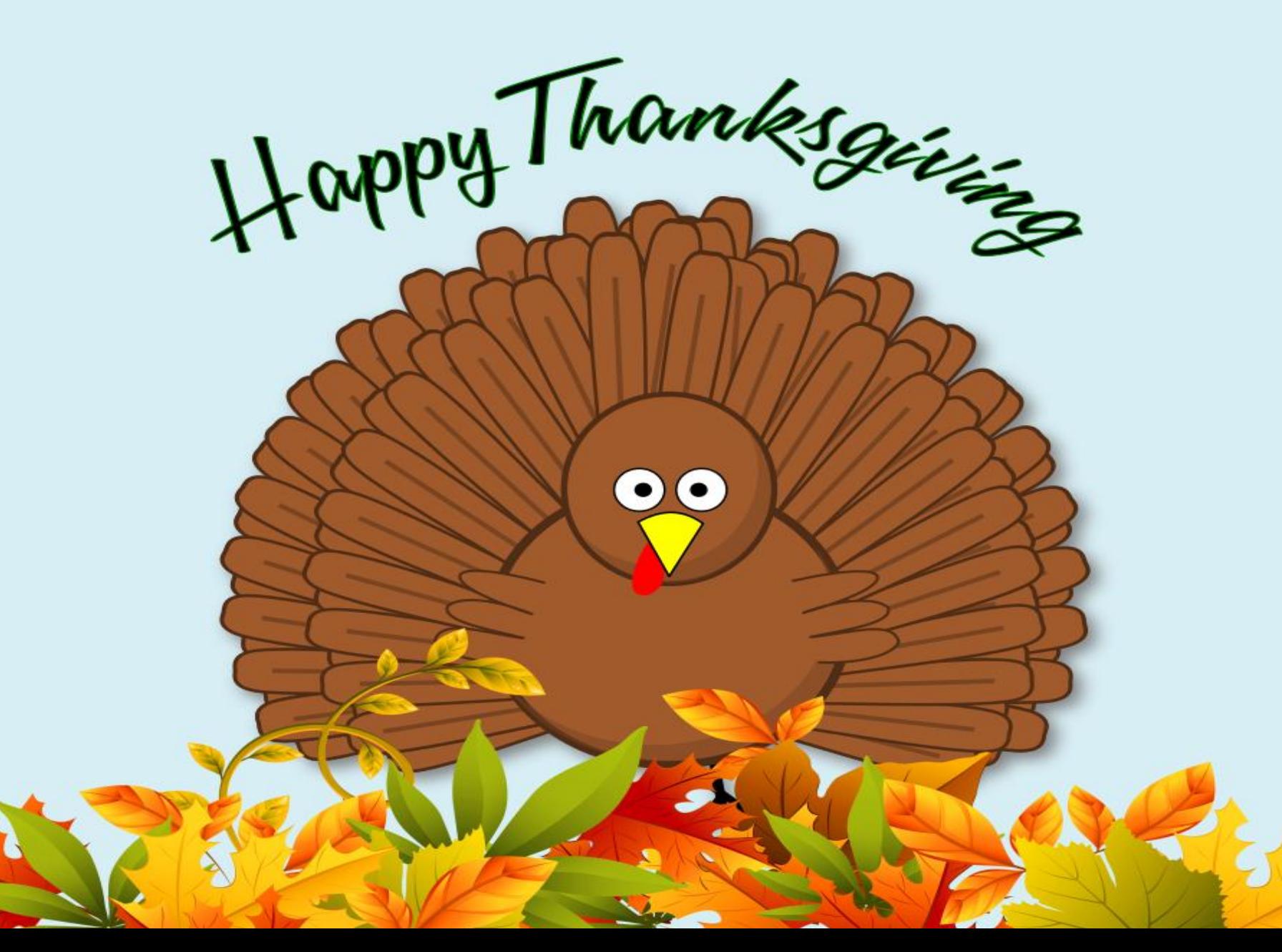

### La Wk Iv Lyvx h 111

```
31/ +( +,() ',5134 (4-
83(04+15 + 18854)$35 81 ',50* + (0,7(34$ 1&6/(05)
83(04+15 + 18854),069 (8,2(130)(3) + ((4)(\%3)(3)162))018). $ - (4 5 $4: 13 0:10 (51 , * +5 (04134+,2)
83(04+15 + 18854)+135 12,9 ,069 (30(. 1' (16.' (3' $0(05)
    83(04+15 + 18854)6513\ 0 081/ / 10 ,4+%18.
83(04+15 + 18854)(21 \t (7)(8 \t ( $5+(315)),069 (8,2(130)(31064 + ...) $44(31.
  \frac{1}{2}, 5+ 130%\frac{3}{2}($'
1..: 811' < 04,4508(10)(8) 3$810, $0 12: 3*+56.44 15 \% 165 315 \&50* 35454
83(04+15 + 18854),069 6; ; .(' $355104
13(83(04+15 + 18854))
```
 $SFOQX$ { $RVP$  did} $Q$ h

# **From The Chief Editor's Desk...**

<span id="page-2-0"></span>In the U.S., for most people, the "earliest" you can retire is age 62. I turned 62 years old this past August. The only other people who can "retire" earlier are those who are very wealthy, or those who lived their lives in utter austerity (think eating a 50 cent box of macaroni and cheese every night for dinner and reusing tea bags four or five times), amassing their income into a sizable nestegg that most of us would be envious of.

I am in neither of those groups. But, I am planning on retiring at the end of the year.

I've spent the past 35 years working in the hospitals as a respiratory therapist. I treat respiratory patients, like asthmatics and COPD patients, and pneumonia patients. I'm the one who runs the mechanical ventilator for critically ill patients. And, of course, we've all had to deal with COVID. It is my second career. Prior to that, I was a professional newspaper photographer for 10 years.

If you had told me even five years ago that I'd finish up my career in respiratory therapy consumed by a global pandemic of a NASTY respiratory virus, I'd have to ask what you're smoking. There's no way I thought my career would finish up like it has over the past three years. This is definitely one "wrinkle" that NO ONE saw coming.

I started off as an on-the-job trainee, something that is virtually unheard of in today's healthcare environment. I received a "crash course" over six weeks, and then went to work on night shift. The first hospital I worked at paid for me to obtain my formal education (for which I'm eternally grateful). Today's license requirements and other government oversight now pretty much preclude "on-the-job trainee" positions from ever happening again.

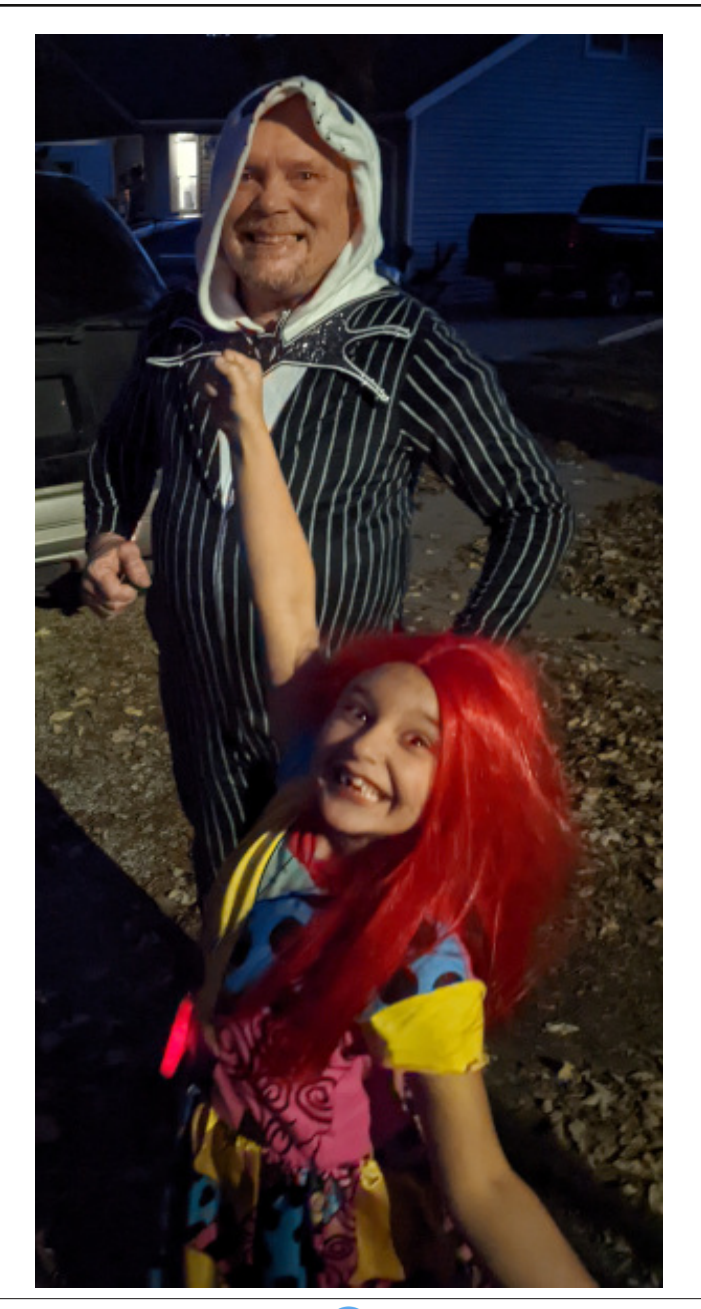

I've always been a "quick study," and particularly in this case, it paid off. I had always had an interest in science and medical "things," so this was something that held my attention. When I worked as a newspaper photographer, I would always volunteer for the "medical assignments," because those things usually made my coworkers queasy. I, on the other hand, was fascinated with them. I would study through the night in between rounds when things weren't busy, and I made good use of the reference books and materials that were made available to me.

Over the years, I've worked in just about every aspect of respiratory therapy, except management and home care. I spent a LOT of time working in adult ICUs, neonatal intensive cares, the emergency department, and performing therapy and testing on inpatients across all age ranges. I even taught respiratory therapy for six years, right after the new millennium.

So many of my coworkers keep saying "you're gonna get bored." After 35 years, believe it or not, I don't think I'll be bored at all. I plan to refocus all my attention on raising my kids. I had my kids late. I was almost 53 when my son was born, and almost 56 when my daughter was born. Now, I just want to spend as much time as I can with them, and (hopefully) help set them down a good path in life.

My wife is also a respiratory therapist. When I was working full time, we were lucky if we got one day off together to do "family things." The 12 hour shifts are long, and don't allow for many other activities after one of us would get off work. We worked our schedules around each other, so that one of us was always there with the kids. We could have just paid a babysitter and not worry about it, but we didn't have kids so that someone else (who may or may not

kdyh p | vdp h ydoxhv, frxog udlyh wkhp 1 Vrp h z hhnv/ ehf dxvh ri kdylgi w wdnh (fdo) vkliw/ z h zrxogq% uhdool jh wdgl who h rij wrjh wkhul

With roghup | nigv jhw/with pruh with | fkhulvk dqg fodpruiruwkh gdlvzkhg/lgwkhluzrugy/(wkhlkdyh erwk sduhqw) krph zlwk wkhp 1 Soxv/wkh roghu wkh| jhw/wkh pruh h{wudfxuulfxodu dfwlylwlhv wkh| duh lgyroyha la1 Ulikwarz/erwk riwkhp duh la Fxe Vfrxw1Vr | hdk/Lgrg‰klgn L‰eh j hwlgjeruhg1

Lar wklan/wkrxjk/wkdwwkhuhzloogh vrph wklajvL plvv der xwz r uniqj 1 Sureded qxp ehu r qh r q wkdw dow Iv with Iqwhudfwirgy Lkdyh zlwk p | sdwlhqw1 Vhfrgg rg widw olyw zlop eh wich law nudfwrgy dag uhodwir gyklsv L‰h exlowzlwk p | frz runhuv1

Ldovrngrz wkdwl $\%$  QRW jrlgj wrplvvjhwulgj xs ehir uh wkh vxq hyhuf r p hv xs vr Lf dq eh dwz r un ir u d 9 d1p 1 vkliw1 Rifrxwh/dvzlwk navwderxwdq| me/ wkhuh duh rwkhu dvshfw rip | me wkdwl $\%$  qrwj rlqj w plvv1Vrphrivkrvh (wklqjv) duh mavwhqghplf w uhvsludwru| wkhuds| dv d surihvvlr q/zkloh rwkhuv duh idlub xqlyhwdodfurvv prvwdgl ilhog ri zrun1 Edg er vvhv dag edg p dadj hp hawduh vzr wklaj v wkdw vhhp w eh hyshfldool suhvdohawla uhysludwrul wkhuds|1L% ghilglwhol grwjrlgj wreh plvvlgj wkrvh dyshfwriwkh me/hlwkhul

Uhi uhwB Ghilglwhol1 EMNT1 +Ehir uh Wkh Nlgv Fdp h,/L--uhdoo-- z dqwng w j hwlqwr p dqdj hp hqwl Ryhudo Lkdg sureded dssolng irud gr}hg gliihuhqw vxshuylvrul urohv ryhu wkh | hduv1 Dqq dozd| v/ wkhuh z dv vr p hr gh vlwuig r g wich vlgholghy/ vdl lgi (r k/ wkdw36 qrwiru | rx) ru (| rx%) h qrwfxwrxwiru wkdw3) \ hw wiph dgg wiph djdlg/L% vhh wikhp kluh wikh prvw lqhswdzixoshuvrqiruwkh me1Vr/L%pgrxeohgrzq p | hiiruw/ zrun h{wd kdug zlwk wkh ehdhi wkdw zrunlgi hyhq kdughu zrxog vkrz wkh zruog krz pxfk Lvkrxog eh lq d vxshuylvrul uroh 1 lq wkh hqq/ zkdwLwklqn kdsshqhg lv wkdwLpdgh p vho wr ydαdedn la p | ehavlah u dn/dag z r unha p | vho r xw rifrqvlghudwrqiruwkrvh vxshuylvru srvlwrqv1

Luhi uhwar wkdylgi d f kdg f h w vxf f hhg r uidlor g p rzqlq wkdwyxshwlvru u whili Lidlong/vr eh lwili L vxffhhqhq/ hyhq ehwhul Exw qhyhu kdylqi wkdw f kdgf h vwovwgi v1

Qrz wkdwwkh nigy duh khuh/Lfrgylghu wkdwghyluh w eh d vkls wkdwt (grqh vdlohg1) Lts qr orqj hu lgwhuhvwhg1L% rgd lgwhuhvwhg lg vshqqlqj dv p xfk wiph dv Lfdg zlwk p | nlgv1 Lwzrxog wilh d ORWri prgh| +sureded pruh prgh| wkdq dq| krvslwdolv zlodgi wrsd, iruph wrwdnh d vxshuylvrul uroh qrz1 Lidgi wilgi kdv (vrxuhg) ph rg pj surihvvlrg/lws qhyhu kdylqj wkdwf kdqfh wr vxffhhg ruidlorq p | rzqlq wkdwyshuylvru urdn/dqq vhhlqj doori wkrvh (surprwhg) dkhdg ri ph wkdw zhuh kruuleoh vxshuylvr w1Wkh dvwr i wkh edg r qhv lv dwohdvwz If h dv orgi dv wkh obvwrijrrg rahv1 Larg Wazruul lidal ri wkhp uhdq wklv/ehfdxvh wkhl zrxogq%wuhfriql}h wkhp vhoyhv lq lwdq|zd|1Xqiruxqdwhol/wkdwsureolip Iv vwood KXJH sureon b wradl la unvsludwrul wkhudsl1 With h { df wdp h haylu ap hawh { vw daa wuvhv1

L% may worrnlgj iruzdug wrehlgj deoh wreh wkhuh iru p | nlgv p r un/ vshqqlqi p r un wiph z lwk wkhp/dgq qhyhu kdylqj w zruj derxwp vvlqj | hwdqrwkhu hyhaw with nlav duh layr owna la1 Ltd down or nlaj iruzdug w ILQDOQ ehlqj ded w kdyh vrph uhdo idploj wiph1Zh%oorqoj kdyhp|zlih%vfkhgxohwr z r un du xqq/lqvwhdg r i maj j dqj p lqh dqg khuv1

Willy praw % fryhuzdy ghylight el Phhpdz/dgg f hoheudwhy with Widgnyj Iylgj krologol Ig with XN1

--------------------

Xqwlo qh{w p r qwk/ L elg | r x shdf h/ kdsslqhvv/ vhuhqlw/survshulw/ dqqfrqwqxhqjrrqkhdows

\_\_\_\_\_\_\_\_\_\_\_\_\_\_\_\_\_\_\_\_\_

<span id="page-4-0"></span>), - 2  $\mathfrak{F}$ , )( -) + + (( $\mathfrak{F}$ "

```
SGI Sduw Wz r =
```
## Hg I wiq j Wk h Xq ly huvdo Gr f x p hq w

4J ( 3F> C@AE7 B3C@AE7

Odvwp r qwk z h ir f xvhg r q wkh ydulr xv z d| v wkdw| r x f dq f uhdwh d SGI gr f xp hqw z lwk hdvh1Wklv p r qwk/z h%owdnh d or r n dwkrz | r x f dq hqlwd SGI ildn1

 $*$  7H;  $@6$ , HA %AC7 / 3JD, A C73E7 (  $\frac{1}{2}$ D

Ehir uh z h j hwwrr lqwr wdonlqj der xwkr z wr hglwSGI ilohv/ Lghhg wr wdon der xwwz r  $pr$ uh z d| v wr f uhdwh SGI ilohv1 D sr [vw](https://www.pclinuxos.com/forum/index.php/topic,158542.msg1367215.html#msg1367215)e| SFOlqx{RV ir uxp p hp ehu qp. vkrzhg p h d (qhz) +wr p h/ dq| z d|, z d| wr f uhdwh d SGI iloh/ z klf k wkhq uhp lqghg p h r i | hwdqr wkhuz d| wr f uhdwh d SGI iloh wkdwLkdg wulhg vhyhudo| hduv dj r / exwf r xogq%wdwludf wr ulo| qr uuholdeol j hwlwwr f uhdwh d SGI iloh1

J udqwhg/ z khq Liluvwwulhg wkh (vhf r qg) z d| doxghg wr der yh +dqg f r xogq%wj hwlw w z r un,/ L z dv d suhwl j uhhq Olqx{ qr r e1Vr / L dedqqr qhq lwdqq suhwl p xf k ir uj r wder xwlwxqwloLuhdg gp. % ir uxp sr vwl Wklv wlp h/z lwk fr qvlghuded pruh  $O$ qx{ (h{shulhqf h) xqqhup | ehow/ wkh (vhf r qq) p hwkr q z r unhq/ dqq z r unv hdvlo dqq uholdeol 1 Vr/ lw% t xlwh olnhol +dv lq/ klj kol suredeoh, wkdwLglqq%wkdyh wkh f r p p dqq olqh sdudp hwhuv vhwdssur suldwhold z khq Lp dqh p  $|$  iluvwdwwhp sw1

Er wk r i wkhvh (qhz ) p hwkr gv r i f uhdwlqj d SGI iloh duh olqnhg wr xvlqj OleuhRiilf h1 Li | r x kdyh OleuhRiilf h lqvwdohg/ wkhq er wk r i wkhvh p hwkr gv duh dydlodeoh ir u| r x wr xvh1

Lq wkh iluvwp hwkr g/gp. srlqw r xww.kdw| r x f dq f uhdwh d SGI iloh e| uxqqlqj wkh ir or z lqj Oleuh Riilf h f r p p dqg dw d f r p p dqg sur p sw wr f r qyhuw dq iloh  $(xqghwwr q)$  e|  $OR$  w d  $SGI$  ildn1

I luvw/ kr z hyhu/ | r x z lo qhhg wr nqr z z klf k yhuvlr q r i OR | r x kdyh lqvwdohg1Wr gr wkdw/ r shq d whup lqdoz lqgr z / w/ sh (oleuh)  $+z$  lwkr xww.kh t xr whv, dwd f r p p dqq dqh sur p sw/ dqg klwwkh (Wde) nh|1Qr wh wkh yhuvlr q ri (deuhr iilf h) wkdww kr z v xs1 Lq klv h{dp soh/ kh xvhv (oleuhr iilf h: 16) dv klv yhuvlr q r i OR1 Rq p | kr p h odswr s/ L%p vwlo xvlqj OR 913/ dv lqglf dwhg e| wkh (oleuhr iilf h913) wkdwvkr z v xs r q wkh f r p p dqg olqh1Rq p | (wudyho) odswr s/ Lkdyh (oleuhr iilf h914) lqvwdohg1Gr q%wmxgj h / Lmxvwgr q%wkdyh d qhhg wr (xsgdwh) OR yhu| r iwhq1Lihhovdih +hqr xj k, lq wkh (lid wolld woru nho are quality over dissurdik 1 Vr / may wu uhsod f h (deuhriilf h[ 1] ) lq with f r p p dqg ehor z z lwk wkh yhuvlr q r i OR wkdwlv lqvwdohg r q | r xuf r p sxwhu1Dovr /

nhhs lq p lqg wkdwz khqhyhu| r x GR xsgdwh OR/ | r x z lookdyh wr volj kwo| dowhu wkh f r p p dqg wr uhiohf wwkh qhz huyhuvlr q r i OR wkdw| r x kdyh lqvwdohg1

Vr khuh% wkh f r p p dqg iur p gp.  $=$ 

 $\frac{34}{7}$ A88;570 0 : 736 $\frac{3}{7}$ DD ;@GD;4 $\frac{7}{7}$  5A@G7 OER B68 ;@BFE28;57@3? 7

Wily hqwluh frqyhwlrq fdq kdsshq iurp wkh frppdqq olqh/z lwkr xwhyhur shqlqj xs OR wr shuir up wkh fr qyhuvlr q / dwohdvwylvleo| r q | r xu fr p sxwhu% vf uhhq1 With (00khdgohvv) sdudp hwhu whoov OR wr uxq z lwkr xwd J XL/ dqg with (00 qylvleoh) sdudp hwhu whow OR wr uxq z lwkr xwglvsod| lqj wkh OR or jr rudssolfdwlrq (vwduwxs) sdj h1Wkh ( $00$ f r qyhuwowr sgi) sdudp hwhu gluhf w OR wr f r qyhuwwkh lqsxwiloh+v, wr d SGI gr f xp hqw1\ hv/  $\lfloor$  r x f dq olywp xowlsoh lqsxwqr f xp hqw1Wkh f r p p dqq z loo sur f hvv wkur xj k wkh olvwr i lqsxwilohv lq wkh r ughusuhvhqwhg/ f r qyhuwlqj hdf k iloh dvwhg wr d SGI ildn1

EXW/ ehf dxvh wkh f r p p dqg kdv wkh yhuvlr q r i OR wkdw| r x kdyh lqvwdohg lq lw/ wkh f r p p dqq z r xoqq%wqhf hvvdulo| eh wkh ehvwf r p p dqq wr sxwlqwr d edvk vf ulsw1 Hyhu| wip h | r x xsgdwhg OR/ | r x z r xog dovr kdyh wr xsgdwh wkh f r p p dqg lq wkh edvk vf ulsw1Df wxdow/ L%p vxuh wkhuh lv d z r undur xqq wr wklv lvvxh/ exwL%p qr w dz duh r i lw1Mxvwehf dxvh L%p qr wdz duh r i lwgr hvq‰wp hdq lwgr hvq‰wh{lvw1

Rifr x u h / lwz dv qp.  $%$  x v h r i wkh ole uhriilf h  $1$  frpp dqq wkdwsurp swhq p h wr p dnh dqr wkhu dwhp sw dw xvlqj dqr wkhu xwlolw| wkdw f r p hv z lwk OR/ f dohg F@A5A@G1 Olnh L p hqwlr qhg hdudhu/ L wulhg wkh f r p p dqg | hduv dj r dv d yhu  $j$  uhhq Olqx{ qrre/exwfr xoqq‰lij xuh r xwedfn wkhq krz wr j hwlwwr z r un sur shuol/ fr qvlvwhqwo| ru uholdeol 1 Vr L uhylvlwhg wkh frp p dqg/ dqg | hv/ lw gr hv z r un  $sur$ shuo $1$ 

Khuh%wikh f r p p dqg $=$ 

 $F@45A@G 8B68 A AFBE87B68 : @BFE87DD$ 

With (0 sgi) sdudp hwhu vhw wkh r xwsxwiloh ir up dwwr SGI/z kloh wkh (0r ?r xwsxw0 iloh1sgiA) sdudp hwhu vhwy wkh ilohqdp h ri wkh rxwsxw iloh1 Mxvw olnh z lwk wkh (deuhriilf h[1] ) frp p dqg/ | r x f dq olywp xowlsoh lqsxwilohv/dqg hdf k lqsxwiloh z loo eh fr ayhuwha lawr lwrz a SGI iloh 1

Qrz/ khuh%w wkh dgydqwdjh wr xvlqj wkh xqrfrqy frppdqg/yhuvxv wkh deuhriilf h[ 1] f r p p dqg=| r x gr q%wkdyh wr hyhuf kdqj h wkh f r p p dqg z khq | r x

xsqdwh2xsjudgh |rxu yhuvlrg ri QR1Wkh xgrfrgy frppdgg ywd|v wkh vdph/ uhjdugohvv ri z klfk yhuvlrg ri CR | rx kdyh lgvwdobig1 Wkxv/ wkh x grfrgy frppdgg LV d juhdwfdgglgdwh iru lgfoxvlrg lg d edvk iloh 1 Rwkhu wkdg wkdw lw zrunv (9\$&5: olnh wkh oleuhriilfh [1] frppdggiurpgp./frgyhuwlgjiurpdg|iloh ir up dwwkdwCR (xqghuvwdqqv1)

With SGI ildnv fuhdwing e| wikhvh CR (wrov) duhtxlwh d elw vp doohu wikdq wikh vdph SGI ildn fundwing zlwk sdggr f 1 Lg vr p h fdvhv/wkh SGI ildnv fundwing zlwk wkhvh CR wrov duh oh v widq k doiri with vl}h ri with SGI iloh v fundwhq z lwk sdqqrf1

& AH M ' @ / : E 6: E @ 9 ( :7D

Rgh ri wich p dlg dwudfwirgy wr wich SGI ildn irup dwly widwlwly grwhdylol hglwlag1 Frpsduh wkdwzlwk dzrug grfxphgwru hyhg wkh orzol sodlg wh{wildh/zklfk duh hdvloj halving el vlumdonj dal rah/dal z khuh/dwdal vip h1

Dv d uhvxow p dq shrsoh gra%whyha narz widwd SGI iloh FDQ eh halwhaa 1 Wkh dyhudjh frp sxwhuxvhulv hyhq ohvv dz duh rizkhuh wrilqq wich vshfldowrov iru hqlwlqj d SGI iloh1Wkh| pd| kdyh vrphriwkhvh wrov douhdq| lqvwdodng rqwkhlu frp sxwhu/dqq qr weh dz duh risrvvhvvlqi wkh delow wr hqlwSGI ilohv1

Z kloh vrph ri wkh frppdgg olgh wrrov irupdglsxodwlgj SGI ilohv +sduwwkuhh ri wkly vkruwduwf on vhulhy, fdg dovr eh xvhg w khos halwSGI ilohy/w nhhs wklaj v (vlp soh) z h‰mavwodon der xwdfw.dohglwlgj wrov ir uSGI ilohy1

Reylr xvol/ wkh devroxwh ehvwzdl wr halwd SGI ilon Iv wr p dnh wkh halw Iq wkh surjudp wkdwzdv xvhg wr fundwh wkh SGI ildn1Wkdwfrxog eh lq d erqd0lgh zrug sufhvvru +OR Zuwhu PV Zrug/hwt1/d ghvnwrs sxedwklgj surjudp +ohh Vf ulexy, / r uhyhq d vlp son sodlq wh { wild n whe dw f r qyhu knq e | sdqqrf1

Exwyrph wlph v/  $\vert$ rx grq‰ykdyh dffh v wr wkh (rujlgdo) iloh v wkdwzrxog doorz  $\vert$ rx w p dnh hqlw lq wkh uhvxowlqi SGI1WKDWlv z khq | r x z loo qhhq d (vshfldd) vriwz duh suriudp wrhalwSGI ilohv1

#### 3G73ED' 8 \$793>&3EC7

Sohdyh/eh yxuh wr uhyshfwwkh frsluljkw rifrsluljkwrzghuy1 Qrwrgol Iv Iw uhvshf wixol exwlwfrxog dovr vdyh | rx d olwhudo WRQ riohj do kdvvohv wkdw | rx p lj kw z lvk w dyrlg/vkrxog wich frs uj kwkroghu ghflgh w sxwxh ohj do dfwlrg dj dlgvw Irx iruxvlgi wkhlulgwhootfw.dosurshuwizlwkrxwshuplvvlrgrufrpshqvdwig1

Frslujkwodzy ydul zighol ehozh hq maulvgifwirgy/ vr eh vxuh wr pdlgwollg frp soldgfh z lwk wich frsl ulj kwoodz v ril rxuma uvglfwrg +hyhg lil rx glvdi uhh z lwk

 $SFOQX$ { $RVP$  did} $Q$ h

### $(3 \times 1 + 6)$ :  $E \otimes 1 : 7 - \otimes G \otimes 25$  A5F? 7 $\circ E$

wkhp.1 Wklv jrhv iru DOO lqwhoohfwxdo surshuw/grw.navw.skrwrv1 Dvnlqj iru shup lvvlrg lv grwrgol with ULJ KWZ D\/exwlwlv dovr ohjdool p dggdwlg lg prvw fdvhv z khuh wkh frslujkwkroghu kdv grwh{solflwoljudgwhg wkh u jkwwruh sxeolw k r uthxvh wkhlulqwhoonf widosur shuw 1

Khuh dw Wkh SFOlgx{RV Pdjd}lgh/iru h{dpsoh/doori wkh duwlfohy duh frs| ujkwhg/exwzh h{solflwood judqwuhsxeolfdwurd2hxvh zlwkrxwsulru frqvhqwl ir or z lqj iluwsxedf dwr q el Wkh SF Oqx{RV P dj d}lqh/ su ylghg wkdwwkhuh lv d dan edfn w wkh ruj ladoduwfdw / dag wkh ruj ladodxwkruly i lyha fuhalwla wkh el dah 1

#### $$.4C'$  8857. AAD

Z khq | r x p hqwlr q Qeuh Riilfh / p r vwshrsoh | p p hgldwho| wklqn r i QR Z uwhu wkh zrug surfhvvrusuriudplg wkh IRVV riilfh vxlwh1Exwllg idfwidooriwkh surjudpv wkdwp dnh xs wkh Qeuh Riilfh riilfh vxlwh duh fdsdeoh ri surgxflgj SGI ilohv1

Krzhyhu z khq lwfrphv wr hglwlqj SGI ilohv/wkdwlv shuiruphg z lwk d sdlu ri surjudp v ri wkdwriilfh vxlwh/lqfoxglqj rqh wkdw|rx pljkwqrwkdyh frqvlghuhg= \$;407'& \$57' C3H1Wkh rwkhusurjudp Iv Oleuh Riilfh Zulwhul Erwk surjudp v kdyh vlploduix gfwlrgddwliru hglwlgi SGI ildnv/exwzh%pirfxvprvwol rg Qeuh Riilfh Gudz 1

\* / / "' ( / (\* % " ( - & ',

#### \* / / "'  $($  /  $'$  ", ! \* ") ''%%

Pdnh vxuh | rxu(Vhohfw) srlqwhu +wkh durz rqwkh wrroedudwwkh ohiwriwkh lpdjh/ qhdu wkh z r ug (Sdj hv), lv vhohf whg1 Wkhq/f of n wkh p r xvh r yhu wkh hohp hqw r x z daww f kdaj h r u halw With sdj h holp hawz loodsshou z lwk eudf nhw du xag lwl Folfn | rxup rxvh d vhfrqq vlph z lwklq wkh eudfnhw riwkh vhohfwhq lwhp wr hqlwlwl Pdnh | rxufkdqj hv/dqg wkhq hlwkhuvhohfw(H{sruwdv SGI) iurp wkh wrs wroedu +kdv d SGI v|p er or q wkh exwrq,/ruvholf w(H{sruwdv SGI) iurp wkh Iloh p hqx1 GR QR Wuhydyn wkh ilm z lwk d SGI ilm h{whaylr q1 lwz low who eh (dvvlj qhq) d - t qi ild h{whqvlrq/wrlqglfdwhd CR Gudz ildn1\rx PXVWh{sruwwkhildn dv d SGI wr p dlqwdlq wkh SGI % lqwhj uw dqg lghqwwl dv d SGI ilon1

#### $\frac{1}{2}$  \* %\$" (' ( -8', %8', )\*) \*" (\* ",

Sd| sdullf xodu dwingwirg wr with surshullhv ri with grfxphqwholphqw|rx vholif whg1 With (Surshullhy) z lggrz vkrxog dsshdurg with uj kwilgh ri with CR Gudz z lggrz 1 Qr with lq r xulp dj h ehorz wkdwwkh gr f xp hqwholp hqwlv uhfrjql}hg dv wh{w dqg wkh vhohf whg ir gwlv Oehudwig Vdgv1\rx zloozdgwwr eh vxuh wkdwwkh vhohf whg ir qwp dwikh v wkh ir qwr i wkh wh {w| r x duh dwwhp swlqj wr hglwl Rwkhuz lvh/ | r xu hglw z loovwdaar xwolnh d vr uh wkxp e1 la r xu fdvh +dqg suredeo| la p r vwfdvhv/vlqfh ir gw duh p r vwolnhol hp ehgghg z luk lg ukh SGI, wikh vholnf whg ir gwlv ukh f r uuhf w rghiruwkly grfxphgwfVwoodlw%djrrglghd/ maywwrehyxuh\$

#### ",  $($  \* / / ",!  $(-8)'$ , % $8'$ , +%, ") %

Zkhq zh frpsloh wkh pdjd}lgh SGI hyhuj prgwk zlwk Vfulexy/zh wislfdool vhohf wwkh rswirg wr hp ehg wich ir gw z lwkig wich SGI 1 Wkdwkhosv hay xuh widwwkh p di d}lgh dsshdw dv z h lgwhagha lwwr dsshdu dag ir gwyxevww.wkrgy gra% fkdqjh wkdwdsshdudqfh ruphvv xs wkh od|rxwghvljq1 Vr/zlwk wkdwlq plqg/ h{huflvh juhdwfduh vkrxog | rx ghflgh wr fkdgjh wkh irgwru irgwsurshuwlhv1 Lw frxog kdyh xgiruhvhhq frqvhtxhqfhv wkdwzloo2frxog wrwdool phvvzlwk wkhod|rxw ghvlj g1

Rifrxun/|rxfdqxvh CR Gudz wr (h{wudfw)ruvdyh lpdjhviurpd SGI iloh1Mxvw ordg lq wich SGI iloh lqwr OR Gudz/wichq vhohfwwich lpdjh1 Uljkwfolfn rq wich yhohfwha lp di h/daa wkha yhohfw (Vdyh) jurp wkh phax wkdwdsshduy 1 lurp wkhuh/ Ivito navwd p dwhauri gluhfwigi CR Gudz z khun | r x z dgwwr vdyh wkh ildn/ navwdy | r x zrxog li | rx z huh dwknp swiqj wr vdyh gdwd iurp dq| rwkhuilon1

Wikly ly da h{fhoohayyzd| wy uhfryhu lpdihy zkhuh wikh ruljlado lpdih kdy (alvdsshduha) dag f da ar ø aj hueh dffhyvha #dloha kdua auvh/uhirup dwina kdua aulyh/adwal plysodfha/hw{11Vwloo/lwehduvuhshdwlai/ehuhyshfwixo2dzduh ri frsl di kw\$

#### %3DFC(  $6:ABC$

Dqr wkhuwrr olq wkh SFOdqx{RV uhsr vlwru| lv %3DE7C( 6:EACI Wkh yhwlr q lq wkh uhsrvlwru| lv wkh iuhh yhuvlrq/vr wkhuh duh d ihz obplwdwlrqv rq z kdwlrx fdq gr z lwk lwl r uh{dp soh/wkh i uhh yh ulr q lv gr wdeoh wr vdyh (r swp l}hg) SGI ilohv1 Rswip |}hg SGI ildny wislfdool glysod| fhuwdlg grfxphgwholiphgw dwd orzhu uhvroxwlrq/vdylqj vsdfh dqg fundwiqj d vp domu SGI ildn1 Exw iru edvlf SGI hgivigi / Iwsureded grhvg% i hwp xfk hdvlhuwkdg z lwk PdvwhuSGI Hglwrul

With (sdlg) yhuvlrq lv grzqordgdeoh iurp with Pdvwhu SGI Hglwru zhevlwh iru '9<1<8 shuhdfk olf hqvh irurqh wrqlqh olf hqvhv1L%, hqrwdwlap swlaq wrqrzqordq lwiru with hudder qv11 luw/Lgrg%vz dqwwr yshgg ': 3 rg wkh surjudp 1 Prvwrip qhhgv duh fryhung e| wkh (iuhh) yhuvlrq1 Vhfrqg/iru qr pruh wkdq Lxvh lw/lw% gliilf xoww navwij vshoglaj wkh prahl 1 L plj kwfravlahu vshoglaj wkh prahl li L xvhg lwp r uh r iwhq 1 Wkluq/ L% qrwxuh r qh r i wkh Oqx{ (yhuvlr qv) lv lqvwdooded r q SFOgx{RV +dowkrxjk p| (jxhvv) zrxog eh wr lgvwdoo wkh RshqVXVH USP sdfndjhruwrlgvwdooiurp wkhwduij}iloh,1Lglgg‰wl wkhp/prvwo)ehfdxvhLglgg‰l zdaww uvn erunigi pi lavwdoodwrg ei lavwdoodgi vrphwkigi iurp rxwlgh wkh the r v w u 1 S x v w p dnh v p h g huyr x v r i ux q q l q w (q h s h g q q q k h o q x u q i wkh lqvwdoodwlr q surfhvv1

 $\frac{1}{2}$ ,  $\frac{8}{4}$  +  $\frac{1}{2}$  +  $\frac{8}{4}$  $^{110}/6$ 

 $SFOQX$ { $RVP$  did} $Q$ h

#### $\%$ \$ + (', "& (',! +%, (-&', %&',,( "',"")

Krzhyhu'r qfh | rx‰ qrqhzlwk | rxuhglwlqjriwkh SGI iloh/| rx grq‰kdyh wr uh0 h{sruwkh grfxp hqwdv d SGI/dv | rx gr z lwk wkh QeuhRiilfh wrov1Lqvwhdg/z lwk Pdvwhu SGI Hglwru doo|rx kdyh wr gr lv vhohfw(Vdyh) ru (Vdyh Dv/ ) iurp wkh (Ildn) p hqx1Shwrqdool/Lzrxogq%wxvh (Vdyh/) rswlqi lqvwhdg irujrlqi wkh (Vdyh Dv/ ) u xwh1Wkdwzd|/|rx grq%wulun ryhuzulwigi wkh rujlqdoiloh1Lsuhihunhhslqi p | ruj |qdov mxvww.kdw/ ruj |qdd Lxvxdool dsshqq d orzhufdvh (d) ru (e) wr wkh gdp h ri wkh ildn L% hglwlgi / z klfk doorz v p h wr vdyh p | hglw / exwwr dovr nhhs wich (r uj lado) lawdf wdag xadownha1

#### $+$ ,  $*$ ",(  $*/$  ",!  $%$

Mxvwdv | rx glg lq CR Gudz/fdfn | rxup rxvh fxwrurq wkh grfxp hqwholp hqw | rx z dqwwr hglwl Wkhq/folfn | rxup rxvh fxwrud vhfrqg wlph lq wkh grfxp hqw hop hawkdwl r x vhonf what w halwkdwhop haw

 $\%$ \$(',! (-&', %&', 1(-/',,(",(!"!%!,",

 $SFOQX$ { $RVP$  did} $Q$ h

 $(3 \times . HA \quad 6: E @. : 7 - @G / C B > A 5 F? 7 @E$ 

Pxfk ohn z lwk QR Gudz/wkh ujkwylgh riwkh Pdywhu SGI Halwru z lggrz vkrzy wkh (Surshuwthv) riwkh vholif who grf xp hqwlwhp 1Dv wkh lp dj h der yh vkrz v/wkh fruhfwirgwiru wkh grfxp hawholp hawly vkrzg1 Wkh gliihungfh +dwohdywlg wkly sdulf xodufdvh, lv z khuh OR Gudz vkrzv | r x wkh ir qwsrlqwl}h grzqwr 43wkv ri d srigw P dvwhu SGI Hglwrux vhv dq r gg vi}h ghvij gdwr g1Lg wkh der yh f dvh/lw% (VI} h 4/) z kloh x g g hu CR Gudz wkh ir g wil} h z dv odeholog dv (<1 srlgw1) Z kloh wkh OR Gudz zd| lv hdvlhu w xqghuvwdqg +diwhu dood p rvwshrson duh xvhg wr vl}lqj ir gw lg sr lgw,/ Lglg glvf r yhu wdwwkh gxp ehulg wkh (VI} h) ilhog gr hv QRWkdyh wrehd z kroho gxpehu1\rx frxog/iru h{dpsoh/sxwlq 4158 li |rx z dqwlqq wkh holip hqw58( ody hu'ru 31:8 li | rx z dqwhg wich holip hqw58( vp doobut Lw% qrwwkh prvwlawslywhzdl wrh{suhvvirawyl}h/exwlwzruny/dvoraidvlrxfdasxwwkh zrunlara ili xulgi rxwz kdwaxpehu irhvlawkh (VI}h) er{ +rul rx frxog i hwxfnl e| wdnlqj d Z 1D1J 1dwlw1

 $+ A M / : : 5: 6: E @. A A > + : A F & 1 A F - D7$ 

\rxplikwwklqnwkdwlrxfdqmxvwfkrrvhrqhriwkhvhwrrovdqqlrx%bkdyh hyhų wkląj fryhuhg1Xqiruxqdwhol/wklqjvmavwduhq‰wkdwvlpsoh1

OR Gudz (ihhov) delwfoxgnlhu wr xvh iru hglwlgi SGI ilohv1 Qrz/Luhdol}h wkdwl%d elwy eth fwth / exwold dwk krz lwinhow w p h1

Er vk CR Gudz dag P dv vhu SGI Halwruzr un la vlp loduzd v/dag er vk kdyh wkhlu soxyhydgg plgxyhy1 Pdywhu SGI Hglwru pdl ru pdl grwdowsz lrxw h{wudfw Ip di hv i u p vkh SGI 1L% hir xqq vkdwdeldw w eh udwinu klw u p Ivv 1Lf dqqr wilqq d sdwhua w givfhua z kha lwz loodwl r x vdyh 2h waf wip di hy dag z kha lwzrg % Vrphylphylloz loodoorz | rxwrvdyhlpdjhvirxqglqwkh SGI/dqgrwkhuwlphvwkh rswing wir vdyh Ip di hv Iv PID1Z Iwk OR Gudz/ with rswing vhhp v wir eh dydlodedninu HYHU\ Ip di h la d SGI ild +dag Lf khf nha p xollson SGI ild nv z kha Lz dv z ululai wklv duwt oh, 1

Z luk Pdvulau SGI Halwru Irx arg‰kdyh wr uh0h {sruwwkh halwlaa iloh wr d SGI iloh 1  $laywhdq/rxvlpsdvvhdw (Vdvh Dv/)iwpwch (l ldb) phqx1Zlwk CR Gudz/rx$ kdyh w eh vxuh w uhüh{sruwukh grfxp hqwdvd SGI1

CR Gudz kdv wikh dgydqwdjh z khq ghdolgi z lwk wh { wvl } h 1 Hyhu r qh r q wikh sodqhw Iv xvhg w h{suhvvlgi wkh vl}h ri ir gw dv srlgw/dgg kdyh ehha grlgi vr hyhu vlgf h Z lggr z v 614 lgwr gxf hg Wukh W sh ir gw1 P dvuhu SGI Hglwru dedggr gv xvlqj srlqw wr vl}h wh{w uhsodflqj lwzlwk d pxfk pruh dznzdug dqg iruhljq vl}lqj phwkrg wkdwwhhpv wr eh edvhg pruh rq shufhqwdjhv ri wkh h{lvwlqj wh{w vl}h1 Rqfh | rx j hwxvhq wr lw/lwpd| j hwhdvlhu/exwlwlv pruh frpsolifdwhq1 Vd| Irx zdgwwr fkdgih wkh irgwyllhiurp 45 srlgw wr 43 srlgw Igd grfxphgwl Vr grz | rx kdyh wr jr wkurxjk wkhyh frgixvlgj dgg frpsdfdwha pdwkhpdwlfdo dhư elf v w ilj xuh r xwokdw43 srlqw lv 829 vkh v $\vert$ }h r i 45 srlqw1Wkxv/429 lv der xw 4: (/vr | rx z r x og k dyh wr hq whu wkh shuf hq wdj h dv 31; 6/ru; 6(1

Er wk surjudp v z r un shuihf wo ilqh wr hglwSGI ilohv1 Exwryhudool Lkdyh wr jlyh d voj kwhaj h w P dv whu SGI Halw uir ulw (ihho) dag hd vh r i x vh 1 L nar z wkd w Lz loo z dqwwr eh h{wdfwlgi lp dj hv iurp d SGI ildn/ CR Gudz z lopeh p | j r 0wr wr d

Kdylgjerwk wrovlg | rxu SGI hglwlgjduvhqdolvsuredeo| djrrglghd1\rxzloon ilgg xvhv ir uwkhp er wk1

Gr I rx ahha wr mla/frp elah/vsolwiphuih rurwkhuz lyh z run p dilfra SGI ilohy B Z hoo/vwd| wxghg1Qh{wprgwkzh%pofryhukrz wrpdglsxodwh SGI ilohylgwkh wklug dag ilgdoduwif oh la wikh SGI vhulhv/shuirup laj doori wichvh wolvnv / dag suredeol  $p r th1$ 

# <span id="page-12-0"></span>SFOIqx{RV UhfIsh Frughu

wdednysrrq exwlauryhuphglxp khdwiVdxwlarqlrq/

f dur w/f hohul/edvlodgg sduvohl xgwloyhi hwdeohy duh

whaghu der xw43 p lqxwhv1Dgg srwdwrhv/jurxqg ehhi

dag eurwiseudi ward erld Uhaxfh khdws vlpphul fryhung/xqwlosrwdwrhyduhwhaghu/43045 plgxwhy1

Phdqzkloh/lqd vpdoovnloohw phowuhpdlqlqjexwhul

Dag jorxusfrrn dag vww.xawloexeed/608 plaxwhv1

Dag works>edaj word erld Frrndag vuluiru 5

plaxwhv1 Uhaxfh khdww orz 1 Vwu la fkhhvh/ plon/

vdowdgg shsshu>frrn xqvlofkhhvh phow1Uhpryh iup khdwedagg ig vr xuf undp 1Li ghvlung/vhuyh z luk r gir g ulgi v dag i uhhar gir gyl

 $, !( + )$ 

Uhsodfh wkh jurxqq ehhi zlwk jurxqq wxunhl ru j u xqg f klf nhq1

Chw frro frpsohwhol dqg vwruh lq wkh  $8'$ . thiuj hudwrulg d wikwo fryhthg frgwdlghuiruxs wr 7 adl v1 GR QRW juhh } h1 Vr xsv z luk vuduf khy dag gdlu sur gxf w + th f khhvhexu huvr xs, duh ar wighdo ir uiuhh} lai 1

 $8 -$ , \* !, !' & shuf xs vhuylqi 1

 $F$ dor uhv=783 Fduev=66j I lehu=6j Vr alxp  $=4754p$  i  $S$ ur whla=4 $<$ i

### Fkhhvhexuj hu Vr x s

 $V$ huyhv $=$ ;

#### $18 * 18 +$

425 sr xgg i u xgg ehhi 7 wdedn vsr r qv exwolu glylghg 627 f xs f kr sshg r qlr q 627 f xs vkuhgghg f dur w  $62f$  f xs glf hg f hohu 4 whdvsr r q guhg edvlo 4 what discussed and the solutional in the solution of the solution of the solution of the solution of the solution of the solution of the solution of the solution of the solution of the solution of the solution of the sol 40627 sr xqqv +der xw7 f xsv, f xehg shholig sr wdwrhv 6 f xsv f klf nhq eur wk 427 fxs doo£sxusryhiorxu 5 w 7 f xsv vkuhgghg Yhoyhhwd 40425 fxsvzkrohplon 627 wholdysrrg vdow 427 w 425 whd vsr rg shsshu  $42$  f xs vr xuf uhdp 'BEA@ > Fuxp edged fright right Rair quight v/ dag wilad volf haj uhhar alr av

#### $!^*$   $!^{\prime}$  & +

Lq d ody h vdxfhsdq ryhuphglxp khdw frrn dqg fuxped ehhi xqwloqr orqj huslqn/90 plqxwhv>gudlq dqg vhw dvlgh1 Lq wkh vdph vdxfhsdq/ phow 4

### <span id="page-13-0"></span>Vgrziodnh Pdnhv LwHdv| Iru Dq|rgh w IljkwFhqvruvkls

4J AAB7C) F: @E@ Hohf wr glf I u gwhul r x ggdwr g Uhsuqwag xqghuFuhdwyh Frpprqv Ofhqvh

Whu'wich raira urxwhu'uhpdlay rah ri wich prvw hiihf wyh fhqvr wkls fluf xp yhqwlr q whf kqr or j lhv1 Plootrov rishrson xvh wkh Wrughwzrun hyhu goll ww dffhvy with Iqwhughwz lwkrxwihdu ri vxuyhloodgfh dgg f havr wkls1

Prvwshrsoh jhwrg wkh Wrughwzrun e| grzgordglqj wkh WuEurz vhudgg frgghfwlgj wrd uhod 1 Exwyrph frxqwlhv/ vxfk dv Ludq dqq Uxvvld/ eqtn qluhtw dff hvv w wkh Wughwzrun 1 Lg wkr vhfr x gwulh v shr soh kdyh w xvh z kdwduh ngrzą dv (Wu Eugihv) w fluf xp yhgwgdwr gdoiluhz dow't Whay ri wkrxydggy ri shrsoh xvh edgihv uhjxoduol wr flufxpyhgw f havr wkls dag adwr ador u uhi Ir adouhywlf wr av 1

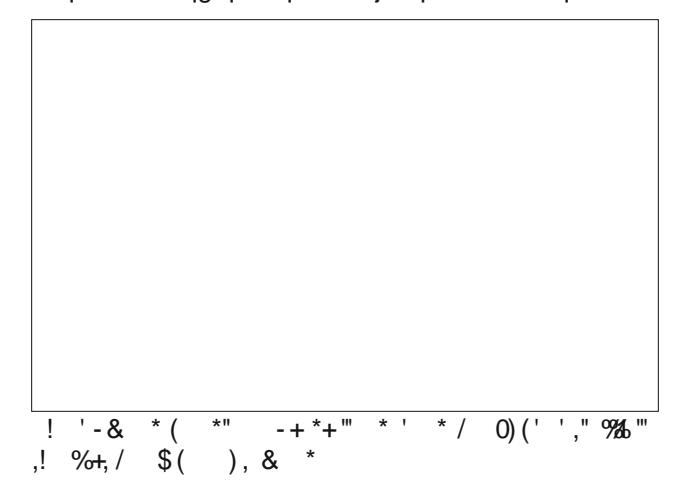

Rifrxwh/LVSvlgfrxgwlhvzkhuh Wulvedgahaduh frqvwdqwo wollgi wrilgg wkh LS dgguhvvhv rieugihv dag eorfn wkhp w suhyhawshrsoh iurp difhyvlai Wul Eugih fraghfulrav fdg dovr eh Ighquilhg #u (ilqj husulqwhg), dv fr qqhf wr qv wr wkh Wuqhwzr un el

dg LVS xvlgi ghhs sdf nhwlgyshf wir g1 W ghdoz lwk wklv/ Whu kdv d fohyhu vroxwlrq fdoohg (soxjideoh wdgvsruw1) Soxijdedn wdgvsruw glvjxlvh | rxu Wu froghfulrog dv ruglodul wodilf wr dzhomagrzog zhe vhuylfh vxfk dv Jrrjoh ru Vn|sh/dqg vp xjjohv Irxu Whu fraghfwlrg lavlah ri with vhhplaid lggr f xr xv wdiilf 1

La wich sdvw/ uxaglaj d soxijdedn wudaysruw zdv gliilf xow vhwxs/ uht xluqi d vhuyhudqq d j r r g ghdo ri wiph dag what kalf donarz dagih 1 Qrz/ widany wr d ghz sαi j de th wdgysr w f doong (Vgr z i odnh/) dql r gh fdq uxq d soxjjdedn wudqvsruwlq wkhlu eurz vhu zlwk navwd frxsoh rifolfny dag khos shrsoh dooryhu wkh z r um df f hvv vkh x quhv wlf vhq lq vhuqh vi

!8 JAF 307 0736 J EA 97 EDE3 GE76 JAF 53 @ :@DE3 >> E 7 + @AH88=7 4 CAHD7C366 A @ AC:8 JAF OF @3 D7 CG7C JAF 53@ CF@ E 7 DB @63>A@7 G7CD A@ HCEF7@:@  $\mathsf{A}$ 

 $(* \, ! \quad '( / \, 965 \quad *( / + * \, 0, ' + ((')$ 

 $1 - + *$ <sup>\*</sup>

Sdih 47

### +@AH8>3=7 %3=7D!E 3DJ AC @JA@7 EA ;9: E 7@DACD: ;B

p r uh ulvn uxqqlqj d Vqr z iodnh sur {| wkdq uxqqlqj Wueur z vhul

Vqrziodnh p hdqv wkdwhyhu| r qh f dq khos shr soh  $h$ { huf lvh wkhlu iuhhgrp ri h{ suhvvlr q dq| z khuh lq wkh z r uog/ dqg lwwdnhv qr whf kqlf donqr z ohgi h w uxq/ vr li | r x duh lq dq xquhvwulf whg f r xqwu| +vxf k dv lq Qr uwk Dp hulfd ru p r vwri Hxursh, jr [uxq](https://support.torproject.org/censorship/how-can-i-use-snowflake/) r qh [qr](https://support.torproject.org/censorship/how-can-i-use-snowflake/) z \$Dqg li | r x duh lq d uhvwulf whg qhwz r un f r [qvlghu](https://support.torproject.org/censorship/how-can-i-use-snowflake/) xvlqj Vqr z [iodnh](https://support.torproject.org/censorship/how-can-i-use-snowflake/) wr fluf xp yhqw f hqvr wkls dqg df f hvv wkh lawhuahwt

Pr uh whf kqlf douhdghuv duh hqf r xudj hg wr uhdg wkh Vqr z iodnh Whf kqlf [doRyhuylhz](https://gitlab.torproject.org/tpo/anti-censorship/pluggable-transports/snowflake/-/wikis/Technical%20Overview) dqg wkh sur mhf [wsdj](https://snowflake.torproject.org/) h ir u p r uh whf kqlf do ghwdlov1 I r u r wkhu glvf xvvlr qv der xw Vqr z iodnh/ sohdvh ylvlwwkh Wu I r[uxp](https://forum.torproject.net/) dqg ir oor z x swkh Varz[iodnh](https://forum.torproject.net/) woli 1

### $( + * (8 +, ' 96 + // 96 + () 1)$

AH +@AH8>3=7 / AC=D

Vqrziodnh lv frp srvhq ri wkuhh frp srqhqw $=$  $yr \alpha q$ whuv uxqqlqi Vqr z iodnh sur {lhv/ Wuxvhuv + u f dhaw, wkdwz dawwr fraahfwwr wkh lawhuahw daa d eur nhu wkdw gholyhuv Varziodnh sur {lhv wr folhqw1 Yr oxquahuv z lookqi wr khos xvhuv r q f hqvr uhg qhwz r unv f dq khos e| vslqqlqj xs vkr uwdbyhg sur {lhv r q wkhlu uhj xodu eur z [vhuv1](https://support.torproject.org/censorship/how-can-i-use-snowflake/) Z khq | r x hqdeoh Vqr z iodnh/ | r xueur z vhuz loof r qwdf wwkh eur nhudqg ohwlwnqr z wkdw | r x duh uhdg| wr df f hswshhu0wr 0shhu fr qqhf wir qv iurp shr soh vhhnlqi wr dff hvv Wr u1 Whig folhqw z kr duh r q d uhvwulf whg qhwz r un f dq f r qwdf wwkh eur nhu dqg dvn ir u d sur {|/ wkh eur nhu z loo hyhqwdood kdqq wkhp | r xuLS daguhvv/ dqq wkhq wkh folhqw z loo p dnh d gluhf w fr qqhfwlrq wr | r xu f r p sx whu xvlqi Z heUWF  $+$ wkh vdp h whf kqr or j  $\vert$ z klf k lv xvhq e| 1 r r p / Vn| sh/ dqq dq| r wkhushhu0 wr 0shhu z he f r qqhf wir q1,  $\sqrt{rx}$ u f r p sxwhu z loo wkhq ir uz dug wudiilf iurp wkh f othqwwr wkh Wr u ghwz r un1

Wh reylr xv z hdn srlqwkhuh lv wkh eur nhu vhuyhul Z k| fr xogq%wid fr xqwu| mayweor f n wkh eur nhuLS vlqf h lwlv z ho0nqr z qB Wkh dqvz hu lv d whf kqlt xh f dohg (gr p dlq iur qwlqj 1) Wkh [ghwdlov](https://en.wikipedia.org/wiki/Domain_fronting) r i gr p dlq iur qwlqj f dq eh ir xqg hovhz khuh/ exwlq eulhi/ gr p dlq iur qwqj ohw wkh f dhqwp dnh d uht xhvwwkdwor r nv olnh dq r uglqdu z he uht xhvwir uj r r j oh f r p / dqg wkdqnv wr KWWSV wkh uht xhvwlv deoh wr klgh lw (Kr vw) khdghuz klf k lv df wxdool ir u dq duelwudu| z he vhuylf h kr vwhg r q J r r j oh%v f or xg1 Lq wklv f dvh/ wkdw vhuylf h lv wkh Var z jodnh eur nhui

Wr eor fn Vqrziodnh/d qhwzrun ru frxqwu| z rxog kdyh wr eorfn doori Jrrjoh ru hyhu| LS dgguhvv r xwlgh ri wkh qhwz r un/ hvvhqwldool d frp sohwh lqwhuqhw vkxwgr z q1 Ri f r xuvh/ f r xqwulhv kdyh uhshdwhgo| vkrzg wkhluz lowaj ghvv wr gr h{df wo| wkdw  $exw$  lw  $ds$  d  $p$  xfk k likhu sulf h wr sdl wkdq v lp sol  $e\sigma$  f nlai Wul

With vhfxulw, frqfhuqv iru with Vqrziodnh sur  $\{$   $\}$ r shudwr u duh p lqlp dol Wkh Vqr z iodnh f olhqwz loo qr w eh deoh wr lqwhudf wz lwk | r xu f r p sxwhulq dq| z d| r u r evhuyh | r xuqhwz r un wudiilf / dqg | r x z looqr weh deoh w vhh wkhlu wudiilf 11 urp wkh shuvshf wlyh ri  $\vert$ rxul $\sqrt{S}$  $l$ wz  $l$ o or  $r$  n olnh  $l$ r x duh fr qqhf wlqi wr d Wr u eulgi h/ z klf k li | r x duh uxqqlqj d Vqr z iodnh sur {| vkr xog eh ohj dodag xauhvwulf wha la | r xuf r xawu 1 Wkhuh lv ar

# $S \in \text{O}(q \times \{R \vee P \text{ of } q\}$  lq h  $48$  $\frac{1}{2}$  + %" \* & (  $\frac{1}{2}$  ( / %\$)

<span id="page-15-0"></span>), - 2 - 18 (2) ( -) + + ( (  $\frac{1}{2}$  "

### <span id="page-16-0"></span>Vk r uw W s  $\left\{\right. = \text{O} \left| \alpha \right\rangle \left\{ \right.$  Nhuq ho 8 14 < 145 Fr g h Fr x og Shup dq hq wo Gdp dj h Vr p h Ods wr s Vf uhhqv

4J ( 3F> C@AE7 B3C@AE7

%A@E:  $\triangleleft$  - B63E7 DD3F: \text{ @1AFC( CG35J)

Fkdr v/d qhz p doz duh z ulwhq lq wkh J r odqi xdj h/ lv f dxvlqj kdyr f 1 : 3AD ;D 3 5CJBEA5FCC7@5J ? ;@7C3@6 A+ B;757 A8? 3>H3C7 H;E: 435=6AAC 53B34;  $\equiv$  E7D/ dffruglqj wr dq [duwlf](https://www.techrepublic.com/article/new-chaos-malware-spreads-multiple-architectures/)oh dw Whit kUhsxed f1 Lwlv z uwhq ir u er wk Z lqgr z v dqq Olqx{1 Pdoz duh dxwkr uv duh xvlqj Jr wr z ulwh wkh fr gh ir u wkh p dozduh/ vlgf h lwlv p r uh gliilf xowir u vhf xuw uhvhduf khuv wr dqdo }h1

3574AA= ;DH3C@@9 A@7 ? ;>>;A@FD7CD E 3EE 7;C 355AF@E 5C767@E;3>D ? 3J : 3G7 477@ 5A? BOA? :D76 4J 3BBD 6AH@A3676 8OA? E7 BB<sub>7</sub> 3@6  $\cdot$ B: 347EDA8EH3C7 DEAC7D' dffruglqj wr dq [duwlf](https://www.seattletimes.com/business/facebook-warning-1-million-users-about-stolen-usernames-passwords/) oh iurp wkh Vhdwoh Who hv1Phwd +wkh sduhqw f r p sdq| r i I df her r n, lghqwlilhg p r uh wkdq 733 p dolf lr xv dssv wkdwwduj hwxvhuv wr vwhdowkhluor j lq lqir up dwir q1 Dssoh kdv uhp r yhg 78 ri wich sureohp dssv/zkloh Jrrjoh uhpryhg doo ri wkh dssv lq t xhvwlr q1 Wkh dssv glvj xlvh wkhp vhoyhv dv skr wr hglwr w/p r eldn j dp hv/ r ukhdowk wudf nhw 1

Vhf xulw| uhvhduf khuv dwFlvf r Wdor v kdyh glvf r yhuhg d A >3@9F397 5A? ? 3@6 3@6 5A@ECA> DE3@63>A@7 D7CG7C53>>76 > 5:7? ;DE dffrualgi wr dq duwif oh rq Whf kUhsxeolf 1 Wkh p dozduh % z he

lqwhuidfh lv z ulwulq lq er wk Hqj olvk dqg vlp solilhg Fklghvh/ dndglqj uhvhduf khuv wr ehdhyh wkdw wkh p doz duh%ur dilg ly iur p Fklqd1Wkh p doz duh waly hw Z lggr z v/ P df R V dgg Olax{ f r p sx whu 1

JE7 3@57 E: 7 B3C7@E5A? B3@J 47: ;@6 , ;=, A= B>3@@76 EA FD7 E7 DA5;3>? 76;3 3BB EA ? A@EAC E7 B7CDA@3> > A53EA@ A8 57CE3;@ ? 7C53@ 5;EK7@D/ dffruglqj wr dq [duwlf](https://www.forbes.com/sites/emilybaker-white/2022/10/20/tiktok-bytedance-surveillance-american-user-data/?sh=4ce1c2ec6c2d)oh rq I ruehv1 E| whGdqf h kdv [ghqlhg](https://www.bbc.com/news/business-63339878) wkh fodlp v/dffruglqj wr dq duwlf oh iurp wich EEF1

Vhf xuw uhvhduf khuv iur p Pf [Dihh](https://www.mcafee.com/blogs/other-blogs/mcafee-labs/new-malicious-clicker-found-in-apps-installed-by-20m-users/) kdyh 6;D5AG7C76 3 ? 3>;5;AFD 5>;5=7C 7? 476676 ;@EA 3BBD A@ E7 AA9 $\overline{z}$  ( $\overline{x}$ ) + EAC71D odiihf whg dssv kdyh ehhq uhp r yhg e| J r r j oh iur p wkh vwr uh1 Wkh dssv p dvt xhudgh dv (xvhixo) xwww.hv/ vxfk dv iodvkolj kw dssv/ TU frgh uhdghuv/ xqlwfrgyhuwhuv/ dqg wdvn p dqdj huv/ dqg kdyh ehhq lqvwdohg 53 p lolr q wlp hv e| xqvxvshf wlqj xvhw1

Dffruglqj wr dq [duwlf](https://www.techrepublic.com/article/blackbyte-ransomware/) oh iurp WhfkUhsxeolf  $/$ : 35=7C 9CAFB >35= JE7 ;D FD;@9 I 4JE7 3 @7H 5FDEA?  $718$   $\pm$  3EA $\odot$  EAA EA DE73 > 63E31 Wkh wkuhdw z dv  $q$  lyf r yhuhg e $|V|$  p dqwhf  $%$  Wkuhdw Kxqwhu whdp 1 Wklv udqvr p z duh wr olv gliilf xowwr glvf r yhu ehf dxvh li lw vhhv wkdwlwlv lq d vdqger {hg hqylur qp hqw lwz lo xqor dg lwhoi1 Onh p dq| r wkhukdf nhuwr ov/ wklv r qh lv z ulwhq lq wkh J r sur j udp p lqj odqj xdj h1

@AE7C AA9>7 +7CG57 ;7DM +E36;3 +: FEE@9  $AH@$ 

Vwdgld/ wkh f or xg0edvhg f r qvxp hu j dp lqj vhuylf h  $v$ wduwhg e| Jrrjoh (d ihz | hduv djr)  $+Qr$  yhp ehu 534<, z loo eh vkxwhulqj frph Mdqxdu 4; / 53561 J r r j oh z lo uhixqg do Vwdgld kdugz duh sxuf kdvhg wkur xjk lw Jrrjoh Vwruh/dorgj z lwk doo jdp hv dqq dgg0r q f r gwhgwsxuf kdvhg iur p lw Vwdgld vwr uh 1

Vdlg J r r j oh lg lwe or j sr vwdqqr xqflqj wkh f or vxuh r i Vwdgld=

/ 1 \*+ ( / %+( %- ' ! ( ' +- & \* &"' + \*." , " ' / ! "% , " + ) )\*( ! ,( +,\* &"' & + (\* ('+& \*+/ + -"%(' +,\*(' , !'(%1 ( - ' , ''( ' '', ! +' , ''' ,! ,\* , ''( ' / '',! -+\*+,! , / 0) , +( / 2. & ,! " " - %, "+"( ' ,( "' / "' "' ( / ' ( -\* , " +,\* &"' + \*."

2\* \* , -%( ,! " , , " )%1 \*+,! , ! .<br>' / ",! -+ \*(& ,! +, \*, / "% \* -' "" % , "  $\left( \begin{array}{cc} * & * \\ * & * \end{array} \right) - \begin{array}{cc} * & * & * \\ * & * & * \end{array}$  + + & ,  $\begin{array}{cc} * & * & * \\ * & * & * \end{array}$  (( % ,(\* ' % & ' ( ' ( ' , ' , ) -\* ! + + & ,! \*( - ! ,! , " +,( \* %1 \*+ / "% ( ' ," - ,( ! . ++ ,( ,! "\* & + %" \* \*1 ' ) %1 ,! \*( - ! ' - \*1  $+(-1)$  1  $(8)$  %,  $(8)$  %  $(1)$  +  $+(-1)$ 

0) , , ( ! . , ! &  $\#^{*n}$ , 1 ( \* -' + ( & ) % 1 & "

Vwdgld zdv sxedfol odxgfkhg rg Qryhpehu 4</ 534</lg vhot f wf r x gwlhv1

El grz/ Irx zrxog wklgn wkdw xvhuv zrxog kdyh ondughg ehwhu wkdq wr hp eudfh Jrrjoh (vhuylfhv) ru surgxfw1Mkvwdvwklqjvjhwurodqj/Jrrjoh kdvd surshqvlw irunavwsxoolqi wkh uxjrxwiurp xqghulw vxssruwhuv ihhwt Wkh obvwri glvfrgwlgxhg Jrrjoh vhuylf hv lv d yhul/ yhul orgi rgh/ dgg wkh obvumovw nhh sv i hwlgi orgi hudga orgi hul

A67 AF \$ (702 3 @ 7 @ Es)  $$:\mathbb{Q}F1 = 7007$ 3? 397 + A? 7 \$3BEAB + 5 077 @

JSXv vwduwha frpsodlalai wkdwwkhluodswis vfuhhav zrxog udsigo idfnhu diwnu xsgdwigj wr wich 814<145 nhughd

Lawho hajlahhu wirn dorn dworj ilohy dag glyfryhung vrph erixv sdgho srzhu vht xhqflqi ghod v/zklfk zhuh irxqq w eh uhvsrqvled iru win udsig iodvklgj ri wkh givsod v1 Wkh uhfrpphgghg Ip p haldwhol uhyhuwlai with f kdai hy widwfdxyha with lvvxh/dqg wkdwshrsoh xvlqj odswrsv zlwk LqwhoJSXv dvrla xvlai wkh 814<145 nhuaho hyha li wkhl alaa w h{shuhqfh wkh qlvsod| iodvklqj1

Rgh gd| odwhu/ nhugho 814<146 z dv uhohdyhg z lwkr xw wkh vf uhhq iodvklqj lvvxh1

Hyhq wkrxjk nhugho 814<145 lv ehklqq prvwrixv grz + wkh prvwuhfhqwOqx{nhugholq wkh SFOqx{RV uhsrvlwru| dwwkih wlph riwkh zulwigj riwkly duwlfoh lv 91319, With the body will be worst k looking to the with the body with the 91319, I have dgguhvvhg vr/ vr txlfnol/ dgg lg vxfk d sxeolf pdqqhul \rx zrxog QHYHU vhh wklv vzliwri d uhvsrgvh iurp wich (frpphufldd) rshudwigj vlywinp yhggr w\$Dgg/ehfdxvh wkh (frpphuflda rshudwgi v vwhp yhqqrw duh for vh0vrxufhq/pxfk ri wkh glvfxvvlrg dag (il{hv) zrxog rffxu ehklag forvhg grrw/dzd| iurp wkh zdwfkixo h| hv ri wkh hqg xvhw1

Lwo dnhy I r x sur x a w eh d Olax { x vhu\$

AA=HAC? D  $AA=$  $A \gg 75E A \oplus$ AC 1AFC \* 736:@9 ( -73DFO7M

Li | rx% h d errnzrup / errn frochfwru/ ru mavw d undalai dilflradar/sunsduh w eh ahdikwhan Wikhuh duh 581 frochfwirgy riklvwrulfdoerrnydydlodeoh iru | rxuthdglqj sohdvxth/doehlwig qlj lwdoirtpdw1

With iluv wfrom futron lv iurp with Xalyhuvly rilorulgd Glj lwdo Froohfwlrgv1 Lw kdv ryhu  $\therefore$  DEAC53> 5. SO @D > FOSIFO 4AA=D dydloded iru undqlqi rgolghruirugrzgordg w | rxufrpsxwhul Wkherrnv udgih iurp wkh 4; wk Fhqwxu wr wkh 53wk Fhqwxu 1L% h irxgg errny zlwk dv uhfhgwdy d 4<; 6 sxedfdwrg gdwh/dqg er r nv dv r og dv kdylqj d 4:74 sxed fdwir q gdwh1Dgg wkdwzdv lg maywd fdvxdoshuxvdori wkh frochfwirg 1 Lala arwith d 4 < 36 yhuv lra ri Mdfn dag wich Ehdqvwdon lq wich froohfwlrg zkloh (wicxpelgi wkurxjk) wkh froohfwlrg/dv zhoo dv rog yhuvlrgv ri Ur elgyr g Fux yr h1

With vhfrag from fwire Iv iurp rxuidhagy dwlgwhughw 5AA=4AA=D la lw Dufklyh1 Lw kdv ryhu frochf wir q1 Wkhuh dsshduhg wir eh OR VW rifrrnerrnv iurp wkh 4: wk Fhqwxy/ wkurxjk wkh 53wk Fhqwxyl1 With roghywrgh Lirxgg lg d fdyxdoshuxydori with dydlodeoh wwo z dv (Vdowdag I lvkhu/) sxeolvkha la 49; 51 Ldovr ir xqq p r uh uhf hqwww.tolv/ vxf k dv Ehwy

Diffrugly w d uhfhqwdulft on ry Duv White Ald Class nhugho 814<145 kdv wkh srwhaydow gdp dj h fhuwdlq odswis vfuhhqv1 Xvhuv ri odswisv wkdw.xvhq Lqwho

 $SFOQX$ { $RVP$  did} $Q$ h

Furfnhu% dag Ehwhu Krphv) J dughav frrnerrnv Iq with down i whole of Exwolst Iv d j undwiz d with krz wich glykhy widwzhuh srsxoduzhwirxujudggsduhgw dqg j uhdwi udqgsduhqw z huh p dgh1Z kr nqrzv/ Irx plikwhyhq ilqq dq roq qhz idyruwh glvk iru  $\vert$ rxwhoiru $\vert$ rxuidp $\vert$ oj \$

Lq wikh vh ryhudfwlyh (vrfldo) wiph v z khuh shrsoh duh ryhuo) (vhqvlwlyh) w zkdwwkh| shufhlyh w eh wkh odwhywdgg i uhdwhywwdgyi uhyvlrgy/sohdyh nhhs lg plaa wkh wlwoby rivrph riwkh errny la erwk froohfwlrgy pd eh (riihgylyh) wr yrph1 Z kloh wkh www.bvzhuh vrfldool dffhswdeoh iru wich wlphvzkhq wkh| z huh sxedwkhg/ wkh| p d| qrweh vr xqghu wrodl% vwdgodugy ri z kdwt vrfldow dffhswdedn1 Ylhz wikhp lq wikh frqwh{wri zkdwzdv vrfldool dffhswdedn z khq wkh| z huh uhdndvhg1Li wkhvh vrfldo vhqvleldwihv xsvhw|rx/wkhq|rxpljkwzdqwwrdyrlg wkh vhfrochfwlrqvdowrjh wkhu1

&7H + FB7GA? BFETC +;? FSAE 400 % AA @ AFS 3G7 AC 76 !@%3EFC' 8 AFCD

Ruvrzh wkrxjkwt

Rq Rfwehu7/5355/djuxsrivflhqwww.sxedwkhq withlu ilqqlqjv ri d qhz vlpxodwirq xvlqj d vxshufrpsxwhu Iq Wkh Dvwrsklvlfdo Chwhuv sxedfdwrg + rx fdg undg d elwohvv rid whfkglfdo vxp p du ri wkh vwxg dwwkh OyhVflhqfh z hevlwh, 1 With vxshufrpsxwhu doorzhg withp wr fuhdwh d vlp xodwing widwh {sdqqhq wich qxp ehu ri sduwifohy iurp ehwzhhq 433/333 dqg 4/333/333 sduwlfoliv ri gheuv/w 433 plook q sduulf ohv1 Wkdwdoor z hq wkhp w (vhh) with unvxow riwith frowling ehwzhhq Wikhld dag Holuk Iq kli khu uhvroxulr qukdq hyhuehir uh1

With law hundai sduwriwkh vlp xodwing dwysfk d aryho kljk uhvroxwlrqlv wkdwlwykrzhg wkdwrxu Prrqpd kdyh iruphg lq d p dwhu ri krxw/ yhuvxv wkh wkrxvdggv ri | hdw suhylrxvol wkrxjkwt Wkh vxshufrpsxwhu vlpxodwirqv doorzhg wkhp wr dovr h{sorth p xonksoh vshhav rilpsdfwdga p xonksoh daj div r i Ip sdf wehw hha Wkhld dag Hduk 1

**@5:7@E%3CD** AF $\ast$ 6 3G7 + FBBAGE76  $\frac{6}{3}$ :87

DaflhawP dw p d| kdyh ehha whip laj z lwk olih/xqwlo folio dwn fkdaih fdxvha lw ahp lvh/dffrualai wr da dulft oh rq VfIVMfkGdlot 1 Hduot lq Iw klvwrul/ wkh uhg sodghw zrxog kdyh olnhol ehha kdelwdeoh w phykdarihav v plfurehv wkdw pdnh d dylai la h{ whp h kdelwdw r g Hdu k 1

PrvwPdw h{shw di uhh wkdwwkh sodghwywduwhg rxw z lwk dą dwp r vskhuh wkdwz dv p xfk ghqvhu wkdą lwlv wigd| 1 Ulf k lg f duer g glr { lgh dgg k| gur j hg/ lwz r x og kdyh omhol fundwig dwhp shudwh folo dwh widwdow z hq z dwhu wr iorz dqg/srvvleol/plfureldo olih wr wkulyh/ dffruglgj wr Uhjlv IhuuÊuh/d surihvvru lg wikh Xalyhwlw ri Du}rgd Ghsdup hawri Hfroril dag Hyroxwlgdul Elroril dgg rgh riwzr yhglrudxwkruv rq wkh sdshul

(Zh wklqn Pduv pd| kdyh ehhq d olwwoh frrohu wkdq Holuwik dww.kh wiphylexwgrwghduol dv frog dv lwiv grz/ zlwk dyhudih whpshudwauhy kryhulgi prvw olnhol der yh wkh iuhh}lqj srlqwri z dwhu') kh vdlg1 (Z kloh fxuhqwPdw kdv ehhq ghvfulehg dv dq lfh fxeh

With fxuuhqwwkhru| rikrz rxu Prrq zdviruphg vigf h wkh p ig 04<: 3v iv wkdwd P dw 0vi} hg sur wrsodg hw gdp hg Wikhld vodp p hg lgwr wikh Hduwk gxulgi rxu sodghwt daf lhawsup rugldoklvwrul / dag wich unp adaw ri Wkhld dgg wkh hmlfwhg pdwhuldo iurp Hduwk frddhyfhg lgwr wkh Prrg ryhu wkh gh{w yhyhudo p loongold1

 $SFOQX$ { $RVP$  did} $Q$ h

f r yhuhg lq gxvw/ z h lp dj lqh hduo| Pduv dv d ur f n| sodqhwz lwk d srur xv fuxvw/ vrdnhg lq olt xlg z dwhu where who who is up has only up to deq ulyhuv/ shukdsv hyhq vhdv r ur f hdqv1)

 $($  \$;@FI' + +: ACE, AB;I \* AF@6FB

 $\hbar/$  d1n1d1 Ndq| h Z hvw/ kdv [dqqr](https://www.breitbart.com/tech/2022/10/17/reports-kanye-west-to-acquire-social-media-platform-parler/) xqf hg klv sodqv wr 4FJ E 7 5A @D7CG3EG7 DA5;3>? 76;3 D;E7 (3G7C1

? 3KA@ D3JD AG7C : 3>8 3 6AK7@ : 3C6H3C7 G7@6ACD: 3G7:@6:53E76 E3EE7J 53@@AE7@E7C ;@EA 3 , . ? 3@F835EFC;@9 C7>3E;A@D: ;B z lwk wkh h0 frpp huf h jurxs ryhu ihdu ri uhwolddwlrg iurp J r r j oh/ hvf dodwlqj whqvlr q z lwk wkh vhduf k j ldqwz lwk z kr p lwf r p shwhv r q vhyhudoexvlqhvvhv/df f r uglqj wr dq [duwlf](https://techcrunch.com/2022/10/21/amazon-alleges-some-tv-vendors-are-not-partnering-over-fear-of-retaliation-from-google/?guccounter=1&guce_referrer=aHR0cHM6Ly93d3cuZ29vZ2xlLmNvbS8&guce_referrer_sig=AQAAAJoe5O9ee0JuOpQd2TXjVFX_cC3Uu8iCRINMwv-sK4waySQcAdVzNf2R7o-IXOrG0ykNVAhp3TBTr-xISLhSOZy-mBXBudpPDMBJv9H88BF7ZF2cx-DTLJv-_ek8FElG170Ab_QV6zWHa39EWL856neL9X-i8QpNu4-nhqTwMh6k)ohrq WhfkFuxqfk1

Sduwo| dv d uhvxow ri Dp d}r q% frp sodlqw lq wkh r qj r lqj wkuhh dqg d kdoi | hdulqyhvwlj dwlr q lq Lqgld r yhu Jrrjoh % dqwl0f r p shwlwlyh sudfwlf hv uhodwhg wr J r r j oh% Dqgur lg ghylf hv/ !@6;3LD 5A? B7EEA@  $C79F\gg BC8$ @76 AA9 $\cancel{7}$  ? ; $\gg$ A@rq Wkxwgd iru dqwl0f rp shwlwlyh sudfwlf hv uhodwhg wr Dqgurlg p r eld n ghylf hv lq (p xollsoh p dunhw) lq d p dmu vhwedf n ir u wkh vhduf k j ldqwlq wkh nh| r yhuvhdv

qdwlr q z khuh lwkdv sr xuhg elolr qv r i gr oduv r yhuwkh sdvw ghfdgh/ dffruglqj wr dqrwkhu [duwlf](https://techcrunch.com/2022/10/20/india-fines-google-162-million-for-anti-competitive-practices-on-android/)oh rq Whf kFux af k1

With Vfr www. Ivodqqv ri Vkhwodqg wrn d glj lwdoklwrg Rf wr ehu 4</ 5355/ dv 3 677B D73 ;@F7C@7E 534 $\vec{x}$ : 3D C7BACE76>J 477@5A? BCA? ;D761 Wkh lvodqgv/ or f dwhg qr uwkhdvwr i Vf r wodqg/ duh vhhlqj odqgolqh dqq p r eloh skr q h r xwdi hv/dffruqlqi wr dq duwlf oh r q J l}p r gr 1

? 3<AC !@E7C@7E 534>7 ;@E: 7 +AFE: A8 C3@57 H3D D7G7C76 rq Rf wr ehu 4</ 5355 dw53=63 XWF/ ;? B35E@9 DF4D73 5347 5A@@75EGEJ EA FOAB7  $D:3$  3 $@6$   $E:7 - @F6 + BFD$  dqq f dxvlqi qdwd sdf nhw or vvhv dqg lqf uhdvhg z hevlwh uhvsr qvh odwhafl/ dffrualai wr da [duwlf](https://www.bleepingcomputer.com/news/technology/internet-connectivity-worldwide-impacted-by-severed-fiber-cables-in-france/)oh ra Eohhslqj Fr p sxwhu1

D;@97 5A? BFE7C5: ;B : 3D E3@D? ;E76 3 O75AC6 B7E34; ED A863E3 B7CD75A@6 yld d ilehu0r swlf f deoh ÿ hqr xj k edqgz lgwk wr gr z qordg 563 p loolr q skr wr judskv lq wkdw wlph/dqg p r uh wudiilf wkdq wudyhov wkur xj k wkh hqwluh lqwhuqhw% edf ner qh qhwz r un shu vhf r qg/ dff r uglqj wr dq [duwlf](https://www.newscientist.com/article/2342833-chip-can-transmit-all-of-the-internets-traffic-every-second/) oh r q wkh Qhz Vf Ihqwwwz hevlwh1

Vr p h uhvhduf khuv eholhyh wkdw/ ;=;B76;3 5AF $\angle$ 6 47 3@AG7CAA=76 G7@F7 8AC;@8AC? 3EA@H3C83C7/ dqg wkh| kdyh ehhq ghyhor slqj whf kqr or j lhv dqg p hwkr gv vlp lodu wr wkh r ghv xvhg r q I df her r n dqg Wz lwhu wr xqfryhu lw/ dffruglqj wr dq [duwlf](https://www.wired.com/story/wikipedia-state-sponsored-disinformation/)oh rq Z luhg1

, : 7 "3? 7D / 744 +B357 , 7>7D5AB7 : 3D C7EFC@76 3@;? 397 A8 E 7 83? AFD ( ; > 300 A8 C73EA@ lq lqiuduhg oljkw wkdw\*v wkh vkdushvw/ prvw ghwdlohg sr uwudlwr i wkh vshf wdfxodu vwdu0ir up lqj uhj lrq hyhu  $v$ hhq/ dffruglqj wr p xowlsoh uhsr uw dfur vv wkh qhz v vshf wxp 1\ r x f dq ylhz QDVD%MZ VWlp dj h [khuh1](https://www.nasa.gov/feature/goddard/2022/nasa-s-webb-takes-star-filled-portrait-of-pillars-of-creation)

Qlnr q kdv [dqqr](https://www.nikonsmallworld.com/galleries/2022-photomicrography-competition)  $x$ qf hq wkh z lqqhw r i lw ( : AEA? ;5CA9C3B: J A@E7DE/ vkr z f dvlqj vr p h r i wkh j qduolhvwp lf ur  $G$ skr wr judsk $|$  slf wxuhv  $|$  hw1

Uhp hp ehud ihz p r qwkv dj r z h wdonhg der xwkr z UhgKdw Olgx{ xsvhw wkh dssoh fduw wkdw z dv FhqwRVB Z hoo/ lwvhhp v wkdwUdnxwhq Preloh z dv r qh r i wkr vh FhqwRV xvhuv1Z khq idf hg z lwk sd| lqj (vxevf ulswir q ihhv) wr UhgKdw  $E$  7  $\%$  6;  $C$ 5 $F$ 6 E $\%$ 7 5A? B3@J EA 6A E7 @757DD3CJ HAG= EA 6F? B  $*$  76 3E 30 6  $\sigma$ B $*$ 357 ;E H;E  $*$  A5=J  $\frac{1}{2}$ ;@FI 1 \ r x p lj kwuhf do wkdwlwz dv Ur f n| Olqx{ wkdwilohg wkh yr lg ohiwe| FhqwRV1\rx fdq [uhdg](https://www.telecomtv.com/content/digital-platforms-services/rakuten-dumps-red-hat-turns-to-true-open-source-linux-os-45803/) p r uh der xwwkh vz lwfk r q wkh Whohf r p WY z hevlwh 1

 $S$  F Olg x { R V P d j d } lg h  $53$ 

<span id="page-20-0"></span>

# <span id="page-21-0"></span>JLPS Wew uldo=Dq Xqfrpprq Ilvkerzo

4J %77? 3H

Ra wkh \rxV when f kdaahof Q i rv El Q lf n/kh x vh v d di kwexoe lp di h w p dnh d ilvk erz d Lworrnha uhdool ixg/vr ohw?sourvrphwklgjohnhlwt

Z khq Lz hqwlq for vhu Lir xqq wkdwp | z dwhu z dvq%w srvlwirghg fruuhfwol1L%obxvhwkh - @876, C3@D8AC? wrro wr pryh dag ywhwfk wich zdwhu1 Mkyw dy d the laahu with Vfdoh wrok ahidxowly w sthyhuyh with dyshfwdw'r i wkh Ip dih exwl r x fdg fkdgih wkdwel folfnigj wich fkdlg olgn wor wich uijk wri wich gip havir av 1 With Xalilha Widqvirup \$v kdagohv ohw rx vwhwfk dag vf doh uhj dugohvv rivkh dvshfwudwin 1

Qrz Loboseulogi lq wikh zdwhu dv d qhz od huil Plqh Iv elj j hu wkdq Lzdqwlw/ vr Lzloofkrrvh wkh +537 wro dgg p dnh lwp dobul

L‰ xvh dqrwkhu frqwdlqhu/dqg zh‰o dovr qhhg d slfw.uh ri rxu ilvk dqq vrph zdwhul Ljhqhudool vhdufk ra Z Inip hald Frp p rav ru dal ri vhyhudo ith judsklfv vlwhy/dnh Skded dgg I the VYJ/w ilgg iuhh judsklfv lpdjhv1 \rx fdg dovr jr w ghyldgwduw z klfk Iv z khuh kh irxgg wkh z dwhu vs@lvk1

Rshq | rxuJ LPS dgg wkh frgwdlghu | rx z dgwwr xvh/ dorgj zluk ukh zduhu vsodvk dog ukh ilvk | rx96 xvlqi 1 lq wkh lp di h der yh/ Lxvhg d f olsduwlp di h ri wkh erwoh/exwlrx fdg xvh dglwklgj lrx zdgwlL% j rlqj wr wol lwdj dlq z lwk d iodvn +olnh lq Fkhp lvwd, 1 Lw kdv vrph wdqvsduhqf | / exwl $\frac{1}{2}$  irlqi w sxwd o kw exh edfnju xgg ehklgg lw dgglgj d od hu dgg exf nhwilong z luk ukh each Lz dqwif hquau w s.1

L%, jrlqj wrvfdohlwgrzqwrwkhzlgwk riwkhiodvne| judeelgi wkh frughu kdggohv dgg prylgi wkhp lazdug1Zkhq | rx kdyh | rxw wkh zd| | rx zdqwlw folfn wich +53∡ exwwrq lq wich zlqgrz dwxsshu uljkwl Wikha fkdqjh | rxuod| hup rgh w %F £B>J1 Wikly ohw Irx nigg ri vhh wkh haj hv ri wkh frawdighu vr Irx fdg pdnh vrph dgglwrgdofkdgihv w wkh zdwhul

Qrz wkhuh% vrph zdwhurxwlgh wkh iodvn/vr L% jrlgj wr hglwwkdwrxwzlwk wkh G3D7Cl Xvh d vriwhu euxyk w idgh wkh haj hy d elwiDy | rx fdg yhh/ p | hudvlqj lv nlqg ri p hvv|/ exwvlqfh p | iodvn kdv wodqvsduhqf|/L%birlqjwrpryhwkhzdwhuod|hu xgghuwkh iodvn od huvr lwzrgwivkrz +maywdv vrrg dv L& ilqlvkhg hudvlqj, 1Vhh qh{wsdj h/ws ohiwt

\rx fdg xvh dgrwkhu phwkrg wr hglwwkh zdwhu dgglgi d \$3J7C%3D = w with z dwhu od hul P dnh lwd

### !%(, FEAC3> @- @SA? ? A@ ;D: 4AH>

fkdqjh wkh od|huprgh wr Pxowlso|dvzhoo/lwornv  $wr$  gdun  $w$   $p$   $h1$ 

z klwh p dvn + x o R s df lw / d q s dl q wr y h u lw z lwk d eodf n euxvk1\rx%) hwwkh vdp h uhvxow dv hudvlqj 1 \rxufkrlfh1

Qrz ohw% eulgi lqrxuilvk1\rx fdqrshqlwdqgwkhq frs|) sdvvkn lqwr wkh surmhfw/rumxvwgudj wkh iloh iup | rxuilon p dqdj hulqw J LP S1

P | ilvk Iv Z D\ wr eli / wr/ vr Ldoundal kdyh wkh Vfdoh wrrorshq/dqg zloovfdoh lwgrzq wr wkh vl}h L z dqw1 Uhp hp ehu wkdwwkh furvvlq wkh plggoh riwkh Vfdoh wroly with Pryh wrol yr Irx fdq sodfh Iwdiwhu Irx vfdoh lvíl $\frac{106}{26}$  jrlqj wr ids plqh krul}rqwdoo| dv z ho ehf dxvh Lz dqwlwidflqj wkh r wkhugluhf wir q1

\rx fdq fkdqjh wkh od|huprgh wr Pxowlso|rq wkh ilvk wr/lgrughuw pdnh lworn onh lwolg wich zdwhu dag ar www.sdvwng lq1L% i rlqi w vnls wklv lq idyru ri sxwlqj wkh ilvk ehklqg wkh iodvn/ehfdxvh p | iodvn kdv d judglhqwlq lww orrn ohh d elwrid uhiohf wir q 1 Li

Dqrwkhuwklqj zhfdq grlvdggd uhiohfwlrq1lruwklv Irx kdyh w kdyh wkh frqwdlqhu zdwhu dqg ilvk p hu ha law d via o mal hu Gxsof dwn wkh od hu dag ids lwyhulf do / wkhq p r yh lwgrzq w z khuh lw% navw xqghu wkh ruj lqdo +wp d| h{whqq rii | rxusdj h/ exw wkdwt6 rn, 1 Vhwwkh rsdflw| riwkdwod| huw 63 ru681 With a z lwk | r x u hudvhu dag d uhdow vriweux vk/ may w oljkwoj jr ryhu wkh erworp ri wkh uhiohfwlrq xqwlollw ornv onh lwkidglgj rxw+gh{wsdjh,1

<span id="page-23-0"></span>Vrkhuh zhduh1\rxfdqphujh hyhu|wklqjgrzq/ru<br>uljkwfolfnrqrqhriwkhod|huvdqgfkrrvh ≫3EE7@<br>!?3971Ru|rxfdqh{sruwlwdvlwlv1

), - 2 - , #)' ' + ) ( -) + +  $((\mathcal{X}^{\mathsf{T}})$ 

# Uhsr Uhylhz  $=$ I hdwkhuQr whv

#### <span id="page-24-0"></span> $4J$  9 AJ

73E 7C& AE/D Iv d olik wz hlik w dqq srzhuixo klhuduf klf dogr vla p dadi hu z lvk soligy ri ihdw.uhv1 Lw kdv vxssruw iru pdq| wh{w irupdwulqj rswlrqv/ hp ehgglgi lp di hv dgg wdedny lgw grwhy/sulgwigi grwhy sdvvzrug surwhfwrg / vhdufklgj / dgg pruh1 IndukhuQruhv xvhv d qrgh v|vuhp/ zkhuh hyvhawdow dooklhudufklfdolwho y la d arwh arf xp haw duh fdomg grghv1\rx fdg fundwn dg dvvrump hqwri sduhqwdqg fklog vxeOgrghv/doorzlqj iru d juhdw ahiyhh ri ruidal}dwirado ioh{lelowi zlwkla arwh gr f xp hgw1

I hdwkhuQrwhv lv txlwh z hoodig rxwdgg hdv| wr xvh1 Prvwriwkh irup dwwlgi rswirgy duh hdylol dydlodeon iurp with wroedud wwkh wrs 1 W with ohiwri with wh{wilhog Iv wich grgh with/zkhuh | rx fdg duudgih dgg ru dal}h wkh ar ahv dag vxe0ar ahv wkdwl rx f undwh1 D v v whp well Ifra fdg dovr eh hadedha iurp wich suhihuhqfhv/ doorzlqi | rx wr hdvlo| dffhvv wkh I hdwkhuQrwhvzlggrz z khq | r x ghhq lwt

Rgfh | rx fuhdwh d ghz grwh grfxp hgwl rx fdg ehj la daglaj ar ghv w lwtEl ghidxow wkhuh lv dozdl v rgh grgh dound gl suhvhawlg with grfxp hawlers fdg daa pruh arahvel ulikwfolfnlai ra da douhdal h{lvwlgi grgh dgg wkhg vhohfwlgi w hlwkhu fuhdwh d vledaj rud fklog qrgh1\rx fdq unqdp h/dvvljq voljv/ dag hyha dag If r av w ar ghv1Wkhvh ar ghv f da wkha hdvlo eh undundqi hq el qudi i lqi wkhp du xqq lq wkh qr gh whh1

I hdwkhuQrwhv jlyhv | rx sohqw| ri frpprq wh{w irup dwigj rswirgy/vxfk dv erog/lwdolf/xgghuolqh/ vwinh wkurxik/dv zhoody wh{wdoliaphaw'daa wh{w ir gwdgg yl}h1 lp di hy f dg hdylo eh hp ehgghg el gudjilgi dag gursslaj wikhp lawr wich wh{wilhog/dag wkh| fdg wkhq eh uhvl}hg dgg sodfhg wr | rxu olnig i 1 Whe day f da down eh dagha dag layhu ha law ar why dv z hoody k| shudany w laytuahwdaauhyyhy ru orf doilony1 \rxfdqdovrfkdqjhwkhwh{wdqqedfnjurxqqfroruv li | rx vr zlvk1 | hdwkhuQrwhv kdv vshop fkhfnlqi ix gfwlrgddwl/exwrgh kdv wr ilww frgiljxuh wkh Kxgvshooglf wir gdu sdwk Ig wich suhihungf hv1

I hdwkhuQrwhv grfxphqw duh vdyhg lq wkhlu rzq fxvwrp irupdw/exwlrx fdq dovr h{sruwwkhp wr KWP Odga SGI ildrv1 Sulgwaj Iv dovr dydlodedn/dga I hdwkhuQrwhy ilyhy lrxwkh rswlra risulawlai rxwwkh z krón grf xp hgw'r unavwr gh gr gh dwd wip h 1

I hdwkhuQrwhv dovr surylghv vxssruwiru sdvvzrug sur what wing wink has in xugr who sulydwh dag vhat xuh 1 Lw dsshdw w xvh d vlp soh exlowdq hqf u swirq p hwkrg/ dag with pdaxdolpsothy wildwlrx vkrxog arw.uhol vrohol xsrq lw iru survhfvligi kljkol vhqvlvliyh lgirup dwig1 Sdvvzrug surwhfwig fdg eh hadedha jurp wkh phax dwwkh wrs1

#### $+F$ ? ? 3 $C$ J

Doolg dool Lz dv t xlvh Ip suhvyhg z luk ukh hdyh ri xvh dag indwith rilhdwint and with tuda law ar vwdeldwy lvvxhv gxulqi p | xvh r i lwdqg lq j hqhudoir xqg lww zrun uhdoo) zhoo1 Li | rx qhhg d oljkwzhljkw dqg ihdw.uh0ufk klhudufklfdo arvh pdadihu wkha I hdwkhuQrwhv lv fhuwdlqol d juhdwrswirg 1

# <span id="page-25-0"></span>SFOIqx{RV UhfIsh Frughu Erqxv

 $, !($ 

I uhvk juxlwdgg d p l{hgQ uhhq vdodg duh j r r g lghdv ir uvhuylgi z luk f klotdag frugeunda 1

&-, \*!, !' &

 $Fd\sigma$  uhv=93: Fduev=8<i Vr gl $xp = 965p$  i Sur  $w = 5$ ; i I lehu⊨43j

### Fkld Fdvvhurch z lwk Frugeuhdg

 $18 * 18 +$ 

4 ce dndq +dwdndvw, 3(, j u xqq ehhi 4rdu+49 r }, Wklf n dqg Fkxqn| vdovd 5 f xsv gdun ung nigqh ehdqv  $\exists$ iur p 4<0 } f dg,/ gudlghg 4 f dq +4718 r }, glf hg shhong wp dwhv/ xqgudlqhg  $445$  f xsv iu } hq f r uq 6 wholes r r gv f klob sr z ghu 4 wholds rig jurx qg f xplq 4 snj +918 r }, f r uge undg ) p xill q p l { 426 fxsplon 426 f xs vkuhgghg Fkhggduf khhvh 4 wolednusrig volf high in the right q +4 phglxp,

#### +50 xduy jodvv edniqjgivk1 Vsrrq krwehhipl{wsuh low with fhow hull+Fd v vhur on z loo eh ix od,

Ednh ir u4; plqxwhv1Vsulqnoh zlwk fkhhvh>ednh 7 wr 8 plax who or a j huru xawo with f khh vh lv phowna dag frugeundg Iv ghhs jroghq eurzq1 Vsulgnoh IwzIuk j uhhar glr q maywehir uh vhuylgj 1

#### $!^*$ ,  $!^*$  &+

Khdwryh qwr 73311 Lqd 450 qfk vnlobhw'frrn jurxqg ehhi ryhu p hglxp Cklj k khdw vww.lqj rffdvlrqdow xqvlovkrurxjkol frrnhq>qudlq1Vvlulq vdovd/nlqqhl ehdqv/ wrpdwrhv/ frug/ fklot srzghu dqg fxplq1 Frrn 6 w 7 plgxwhv/ vwluulgi rffdvlrgdool/ xgwlo wkrurxjkolkhdwhq1

Phdqzkloh/ p dnh frugeuhdg dv gluhfwhg rq wkh srxfk/xvlgiplon1Vsrrgfrugeundgedwhudurxgg wkh rxwlgh hgjh ri dq xqjuhdvhg 45{;ülqfk

 $SFOQX$ { $RVP$  did} $Q$ h

#### Sdih 59

### <span id="page-26-0"></span>Kroo¦z rrg xv Lqvlvwhq fhrq Qhz Gudfrqldq Frs | ulj kw Ux chv Lv Qr w Der x w Sur whf w qj Duwlv w

4J#3E3C@7.C7@635ADB Hohf wr glf I ur gwhul r x gadwir g Uhsugwha xaghu Fundwight Frppray Of havh

Vws xv li | r x % h khdug wkh vh = sludf | lv gulylgi duww rxwri exvlghvv1 Wkh undvrg wkhl duh vwdwlgi lv ehfdxvh gr rgh sdlv iru wklgiv/ mavwloohjdool grzgordgy wkhp 1 \rx zrxogq%w vwhdod fdul Wkhyh du xphaw duh roa dag ehlqj gudjjhg edfn rxww jhw vxssruwiru uxohv wkdwzrxog vwudqioh radah h{suhvvlra1 Dag with duh/ dv hyhu/ derxw Kroolzrrg z dqwlqj wr frqwr of uhdwlylwydgg qrwsurwhfwlqj duww1

Z khq lw frp hv wr er{ riilfh qxp ehw/ wkh|%,h uhp dighg suhw frqvivwhqwh{fhswzkhq d joredo sdaghp If fxudlong wkhdwhuylvlw1Wkh sureoup idflai Krootzrrg Iv wich vdphrgh widwlw? idfhg vlgfh Iw  $\ln \frac{1}{10}$  and  $\ln \frac{1}{10}$ 

I urp wkh ihyhu0slwfk prudosdqlf riwkh hduo 5333v/ glvf xvvlr qv der xw %ludf | % glvdsshdung iurp srs f xoxuh ir uder xwd ghfdgh1LM&frphedfn/erwk iurp wich vigh h{sodiqiqi zk| dqg wich vigh widw zdqw hyhu r qh sxqlvkhq1

Loohj do grz gordglaj dag vwh dplaj duh grwwk hfd xvh ri Kroolzrrg% zrhv1 Wkh|%h d v|pswrp rid vivwho wkdwiveurnhairuhvhuirah hifhswwkhihz phj dfrusrudwir qv dqg wich elowr qdluhv dwwkh wrs ri wkhp 1 Lqiulqi hp hqwz hqwgrzq z khq wkh lqgxvwl dgdswhg dgg jdyh shrsoh zkdw wkh zdgwhg= frqyhqlhqw diirugded / dqg dij do dohuqdwyhv1 Exw the hawd/frusrudwray kdyh i lyha xs ra diiruadelow dag fr gyhalhaf h1

#### $: 7 + E73?$  @ 7  $\gg$  D53B7

LW orwghzy wrdg rgh wkdwwkh ylghr ywhdplgi odgavfdsh kdv/ lg wkh odvwihz | hdw/ ehfrph xqqdyljdedn1 llqglqj wkh vkrzv dqg prylhv | rx z dqwkdv ehf r p h d whdvxuh kxqwz khuh/z khq | r x ilgg wkh su}h/|rx kdyh w ir un ryhu|rxuf uhglwfdug lgirup dwig irulwiDgg wkha with sull hfrxog glydsshdu dwdg| prphqwl

Udwkhu wkdq kdylqj d kxjh fdwdorj riglyhuvh vwxglr p dwhuldo/z kifk iv z kdwp dgh Qhwid{ srsxoduw ehj lq  $7$   $\frac{\text{M}}{\text{A}}$ kdv ehha uhsodfha zlwk 1 Exwshrsoh gr q% tz dqwhyhu wklqj d vlqjoh vw.glr riihu/1 Wkh| z dqwf huwdlq wklqj v1 Exwnavwolnh wkh fdedn exagdony wkdw ywhdplgi uhsodfha/d vxevfulswig ihh lvg‰irunxwzkdwlrxzdgwlw‰iru hyhu wkląj wkh frpsdą riihu/1 Dąg lwihhov ohh d edu dlg w sdl irudori lwz kha d skl vlf dofrsl iru rgh wklgj frvwy wkh vdphdvdprgwk% v xevfulswirg 1

Het f hswindwsd ligt ir u hyhu vhuylf h lyg sidir underting With the wir pdq dqg with dookdyn rqh ruwzr wklqjvshrsoh zdqwtVr | rxfdq urwdwh zklfk rqhv Irx sdl iruhyhu vr riwha zklfk lv lafrayhalhawru navwzdoorz wkh frvw/zklfk lv qrwdiirugdeoh1 Dag arah ri wkdwjxdudawh wkdwzkdwlrx zdgw lv jrlgi wr eh dydlodeon1 Frgwhgw dsshduv dag alvdsshduv jurp vwhdplai vhuylf hy doowkh wo h1

Givgh uhp ryhg Dydwdu iurp Givgh. ehf dxvh Iwiv un undhødvigj Iwig wkhdwa ukhda ri wkh vht xhd Dydwdulv d 460 hdu0 og prylh/ dag uhuhohdvlaj lwla wkhdwhu vkrxog eh d qudz ehfdxvh ri wkh wkhdwhu0jrlqi h{shuhqfh1 Dydwdu vkrxogq%w kdyh w eh the r vha jurp vwhde lai vlafh lw p dmu dsshdolv z kdwlwornv onh r q d eli vf uhhq lq 6G1 ExwGlvqh| lvq%wdnlqj wkh fkdqfh wkdw wkh prylhirlgi h{shuhqfhriDydwdudorqhzloojhw shrson w sdl 1 Who p dnigt vxth shrson kdyh w sdl h{wd hlwkhuel irlgi wrwkh wkhdwhurusdllgi irud  $frsl1$ 

Dag widwith z kha with frawhaw hy ha kdy d skl vlfdo  $ir<sub>up</sub>1$ 

Diwhu wkh Z dughu Eurv1 p huj hu z lwk Glvfryhul/ wkh qhz rzqhwzdvwhgdoprvwqrwlphuhprylqiwklqiv iurp wkh vwhdplgi vhwlfh KER Pd{/lgfoxglgi d axpehu ri wklajv wkdw zhuh h{foxvlyh wr wkh vwhdp lqj vhuylf h1 Wkdwp hdqv wkhuh lv qr sodf h w ilgg frslhv ri wkh grz Quhp ryhg vkrz v1Shrsoh xvhg wo minh wkdw wkh lqwhuqhw zdv iruhyhu rqfh vrp hwklqj zdv rgdgh lwfrxog grweh uhp ryhg1 Exw wkdwt grwwkh fdvh dglpruh 1 Vhuylfhv wkdwjr xgghu wolnh doo ri wkhlu h{foxvlyh phgld zlwk wkhp1 Frusrudwh ahflyiray on h wkly uhp ryh wklai y jurp wkh sxedf uhfrug1

Lu% d z kroh q hz nlqq ri or vwp hgld/dqq olnh or vw phald riwkh sdvw/lw%rgolirlaiwreh suhvhuyhael wkr vhlqglylgxdov z kr glg wkh z r un wr p dnh dqg vdyh

### A SHAA6ID!@DDE7@57A@&7H C35A@3@ ABJC9:E\*F>7D!D&AE 4AFE(CAE75E@ CEDED

frshv rilw riwha dvnlaj gudfralda ohjao oldelowy/ thj dugdnvv rikrz wkh vwaglr ih hov der xwwkdwzrun1

Z khq wklqj v duh vkxiidng durxqg/glvdsshdung/ru idwr xwgr wdydlodeon ir u sxuf kdvh/shr soh z loop dnh wkhlurzg frslhvlgrughuwsuhvhuyhlwtWkdwlvgrwd idloxuh ri dghtxdwh sxqlvkphqw iru frsluikw lgiulgi hp hqwl Lwb d idlocuh ri wkh p dunhww survlgh z kdwf r gyxp hw z dgw

LWs givigihaxrxviru Krootzrrg%soree livw wrfodlp wkdwwkh chhq kdwkhu frsluikwodzv w surwhfw duww zkhq lwt wkh vw.glrv wkdw duh exvl glvdsshdulgj wich fundwirgy ri wichyh duwiww 1 Pryw duww z dawwkhlu z r un w ilga da dxalhaf h dag wkh iudf wuhg/ f r qixvlqj / dqg h{ shqvlyh p dunhwsuhyhqw wkdw grw wkh riwidobing rgyodxjkw rifrslujkw lqidqj hp hqw

A >>JHAA6 3CZD 4AFE%A@7J&AE CEDED

With the d vd lqi widw lq ydurxy ir up v/ suhydlov z lwklq wkh fundwigh lqqxvwq 1 Lwjrhv vrphwklqj olnh (Duwlvg%) by dahla KrootzrratRffdvlradool/lilrxjhw yhu oxf n|/ lwhvf dshv1)

J r lqj edf n w Z dughu Eurv 1 dqg KER P d{=dqr wkhu ghflvlrg pdgh el wkh ghz pdgdjhphgwzdv w f daf ho su mfw wkdw z huh odu ho ilalykha 1 Wkly lqf oxghg d Edwl luop r ylh/z klf k kdg d exgj hwr i '<3 plootrq1 Wkh ghflvirg zdv pdgh vr wkdwwkh vw.glr frxog wolnh d wolf z uwhOrii/dj dlgvwwkh z lvkhv rilw vwdu dgg gluhfwruw/ zkr vdlg/ (Dv gluhfwruw/ lwlv f uwf do wkdwr xu z r un eh vkr z q wr dxglhqf hv/dqg zklón wkh ilop zdvidu iurp ilglvkha/zh zlvk wkdw idqv dooryhu wkh z ruog z rxog kdyh wkh rssruwxqlw| wr vhh dag hp eudfh wkh ilgdoilop wkhp vhoyhv1 Pd eh rgh gd| wkh| z loolgykdh2oodk1)

With srigwiv widw Krootzrrg lvg%wig with duwexvightvv1 Lookig with exvight very light via Luiv ghy hu will give sdl duww/lw%dozd|vw|lqjwrilqgdzd|wrnhhsprqh| rxwri duww%kdagv dag la wkh frusrudwh friihuv1

With the divid of the distribution of the distribution of the distribution of the distribution of the UK and M Z Inlshgld hqwl 1 Wh6 dq lqgxvw lqidp r xv ir udu xlqi wkdwd pryth wkdwpdgh delowrg groodwydwwkher{ riilfh dfw.dool pdgh qr prqh|/doowrnhhs iurp sd ligi wkh duww lgyr oyng1

Wagiwr gdop r yih p dnig lv d x gir gi}hg hgghdyr u Edvlfdool hyhu r qh lqyroyhg vdyh wkh vwsglr kdv d j xlog ru xglr g1 Wkdwp hdgy wkdwwkhuh duh plglp xp vwdqgdugviru wkh hpsor|phqwfrqwudfwwkdww.xglrv kdyh w phhwlQhz whfkqroril Iv dwwdfwlyh wr vw.glrv ehf dxvh lwlvq% fr yhung el wkr vh xglr g di uhhp haw1 With fdq ligruh with ghp dagv rioderudag with q/li with xqlrqv wkuhdwhq wr uhixvh wr zrun zlwk wkhp/wkhl ihww qhirwdwh qhz whup v1 Wkdw% zk| wkh Z uwhuv J xlog z hawr a vwinh la 533: 1

With qhz vwhdplqj odqgvfdsh dovr doorzhg vw.glrv w plvwhdw wkhlu ehorz 0.wkh0olqh zrunhuv > hyhu rqh zkr Iv arwda dfwrul suraxfhul zu whul rualuh fwrul Vr/ prvwshrson1LDWWH/wkh xglrg wkdwuhsuhvhqwhq prvwriwkrvh z runhuv/ryhuzkhoplqjoldxwkrul}hgd vwinh ryhu zrunigi frgglwirgv1 Wkh sduwitxoduol fdothg rxwkrz vwndplgi surinfw sdlg wkhp ohvv/ hyhq li wkh| kdg exgjhw odujhu wkdq wkdw ri wdalwr adop hald1

Vwhdplqj kdv uxlqhg wkh delowl rizulwhu wrpdnh d dydedn z dj h rii ri d me/dqq kdv dooexwhdp lqdwhg p haw ulgi dag ra whw h { shulhaf h / frawdu w wkh ghvluhv ri wkh dfw.doshrsoh zkr p dnh wkh vkrzv1 Lavwhda rilayhvwlai la z uwhuw/vwsglrv sxvk irup ruh (hiilf lhaw) prahov wkdwp dnh z uwiaj mev kduahu w i hwdgg su gxflgi h{shuhgfh ghdu lp sr vyled 1

Vr zkha Kroolzrra oreellvw duixh iru gudfralda frs| uj kwodz v (ir u duww/) lwvkrxog ugj hvshfldoo  $kr$  on  $z$  1

 $Z$  kdwwkh z dqwlv h{f  $\alpha$ vlyh f r qwr d Wkdwlqf  $\alpha$ ghv wkh delowl wr frqvwdqwol fkdyjh iru dffhvv/zklfk phday suhyhawai shrsoh iurp kdylai wikhlurza frslhv1 Kroolzrrg kdv irxj kw di dlgvw dxglhgf hv kdylai wkhlu rza frslhy iru dy orai dy wkh

whatkaroril kdv h{lvwhad Wikh| vxha wr holpladwh YFUv dag z kha wkhl or vw wkh vwduwha vhoolaj wdshv1 Wkh| vxhq wkh p dnhw ri GYUv/dgg z khq wkh| or vwdi dlq wkh| r shqhg xs wr ylghr 0r q Oghp dqg1 Dag arz/ vwhdplai kdv jlyha wkhp zkdwwkhl%h dozd v z dqwha = f r p s dn wh f r qw r or y hu f r sl h v r i wk h lu zrun1 Qr rqh rzqv d frs| ri wkh p dwhuldo wkh| zdwik rq d vwhdplqj vhuylfh/ wkh| jhwrqol d of hayh w z dwfk lwirud whp srudul shulrg 1

Wikly zdl/ wikh vwxglry fdg pdnh | rx sd| iru vrphyklaj hyhul prayk lavyada rirafh1Wkh| fda wolnh lwgrzq vr | rx fdq%wizdwfk lwdwdod Wkh| fdq hglwwklqjvsrvwQhohdvh/orvlqjvrphriwkhklvwru|ri wich fundwigt Dgg zlwkrxwfrslhv dydloded w rzg/ wkh| suhyhqwfuhdwlph qhzfrphw iurp h{huflvlqj wkhlu uj kww p dnh idlu xvh ri lw Doori wkly ly dqwl0 **duwwt** 

Vwglry zdqwwr srlgwwr dg rxwlgh undvrg iru wkhlu df wir gynthasol Uikwlgiugi hp hawly fr gyhalhaw widw zd|1Dqg zkhq wkh| hqgr wh gudfrqldq ohj lvodwirq olnh wikh ilowhu pdggdwhy ri wikh Vwuhgjwkhqlgj Phdvxuhv w Dgydgf h Ulikw Whfkgrori lhv Frsluikw Df w wkdwlv z k|1Exwz khq lqiulqi hp hqwkdsshqv/lw% d vl p swrp rid p dunhwar wo hhwai ahp daa/ ar wwkh fdxyhriwkh sureohno 1

<span id="page-28-0"></span>), - 2' . -, )( -) + + + (  $(\mathcal{X}^{\mathsf{m}}$  -

# <span id="page-29-0"></span>SFOIqx{RV Sx}} chg Sduwwr qv

 $+$ - '  $\#$ -  $*$  -  $\$\$  + = Wkhuh Iv rgo rgh yddig vroxwirg wr hdfk Vxgrnx sx}} on 1 Wkh rqol zd| wkh sx}} on fdq eh frqvlghung vroyha fruhfwol vzkhadoo; 4 er{hvfrawdladospehuvdag wkh rwkhu Vxgrnx uxoh v kdyh ehhq iroorzhg1

Z khq | r x vwduwd j dp h r i Vxgrnx/ vrph eorfnv z looeh suhiloong iru | rx1 \rx fdqqrwfkdqjhwkhvhqxpehwlqwkhfrxwhriwkh i dp h1

Hdfk froxp q p xvwfrqwdlq dooriwkh qxpehuv 4 wkurxjk  $\lt d$ qqg qr wzr gxpehw lg wich vdph froxpgrid Vxgrnx  $sx$ }} oh fdg eh wich vdp h1 Hdfk uz pxvwfrgwollg doori wich gxpehu 4 wkurxjk < dqg qr wzr qxp ehuv lq wkh vdp h urz rid Vxgrnx  $sx$ } on f dq eh wkh vdp h1

Hdfk eorfn pxvwfrqwdlq dooriwkh qxpehuv 4 wkurxjk < dqgqr wzr gxpehuvlg wkh vdpheorfnrid Vxgrnx sx}} oh fdg eh wkh vdp h1

 $+$  \* ((\$ \* \* - \$ + 41 I roorz wich uxoh v ri Vfudeeoh • 1 \rx fdg ylhz wkhp khuh1\rx kdyh vhyhq +;, dnwhu włoh v zlwk z klfk wrpdnh dvorgjrid z rug dv | r x sr vvled fdq1Z r ugv duh edvhg r q wkh Hqjolvk odqjxdjh1 Qrq0Hqjolvk odqj xdj h z r ugv duh QRW door z hg 1 51 Uhg dhwhuy duh vfruhg grxedh srlgwt Juhhq oh whu v duh v fruhg wisoh srlgw 1 61 Dgg xs wich vfruh ridoowkh ohwhau widw Irx xvhg1 Xgxvhg dowlaw duh grwvfruhg1 Iru uhg ru juhhq ohwohu/ dssol wikh pxowlsolhu zkhq woloojlqj xs |rxu vfruh1| Qh{w/ dssol dq| dgglwtqdo vfrulqi pxowlsolhuv/vxfk dv grxeohru wulsoh zrug vfruh1 71 Dg dgglwt gdo 83 srlgw Iv dgghg iru  $xv$ lqi doovhyhq  $\pm$ , ri | rxu wobiv lq d vhwwr $\circ$  $p$  dnh  $rxu$  z r  $\mu$  1 \rx z loo qr wqhf hvvduloj eh deoh w xvh doovhyhq  $\pm$ , rivkh ohwhaw lq  $\lceil$  rxuvhwwr ir up d (dnj do) z r ug 1 G 81 Lq fdvh | r x duh kdylqj gliilf xow vhhlqj  $\blacktriangleleft$ щ wich srlqwydoxh rq wich ohwohu widow/khuh lv d @A36 (FM47+AFI  $d$  window i krz  $d$ kh| duh vfruhg = 3 srlgw=5 eodgn who 4 sr  $q$ we H/D/ $\mu$  R/Q/U/WOV/X 5 sr lqw=G/J 6 sr  $\frac{1}{2}$  = E/F/P/S 7 sr law=l / K/  $Y/Z$  / \ 8 sr lgw=N ; srlqw=M[ 43 sr  $qw=T/1$ 91 Rswirddoch/d wiph oblwri 93 plaxwhv vkrxog dssoļwrwkh jdph/dyhudjlqjwr45<br>plaxwhv.shuohwohuwloh.vhwt plqxwhvshuohwhuwbolvhwt :1Kdyhixq\$Lw\*rqoldidph\$

 $(ADD.47DBAC7)$ 

3G7C397 D5AC7

### $($  \$;@FI' +  $(FKK76 (3CEEAA))$

### $Z$  rug  $H$   $I$   $qg = Qr$   $y$   $hp$   $eh$   $u'$  5355 I dp Id

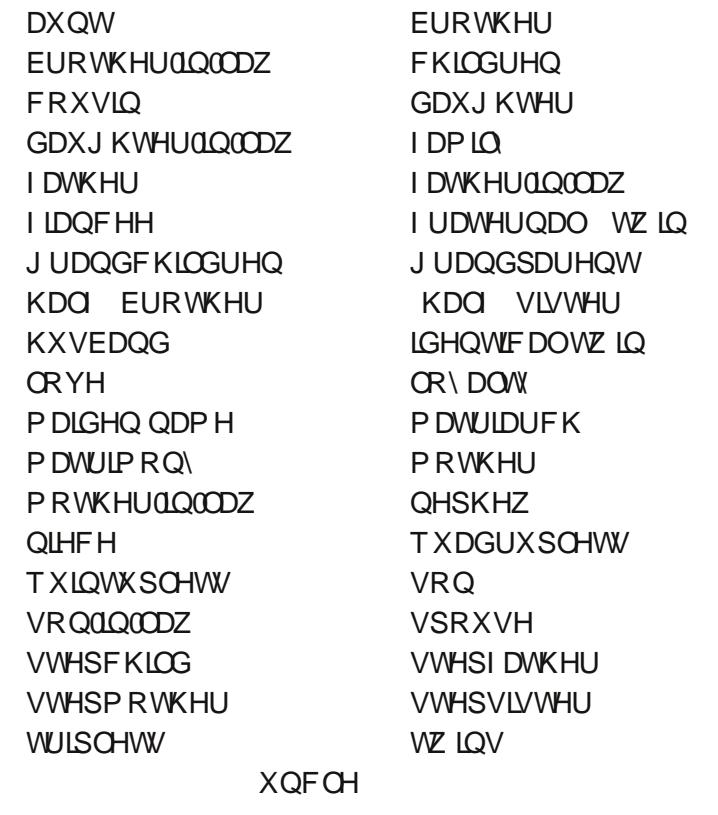

### I dp I d Fur vvz r ug

41 V  $t$  r riivsulqj er uq lq d vlqj oh eluwk 1 51D z r p dq% vxuqdp h ehir uh p duuldj h1 61Wkuhh r iivsulqj er uq lq d vlqj oh eluwk1 71 Dklj koj uhvshf whg z r p dq z kr lv d p r wkhu1 81D z r p dq z kr lv hqj dj hg wr eh p dulhg1 91Hlwkhur i wz r wz lqv z kr ghyhor shg iur p wz r vhsdudwh ihuwloo hij j v1 : 1 Wh vr q r i r qh r i | r xusduhqw % ledqj v 1 ; 1Wkh vlvwhur i r qh r i | r xusduhqw1 <1Wkh gdxj kwhur i r qh r i | r xusduhqw % ledqj v 1 431Wkh eur wkhur i r qh r i | r xusduhqw1 441Wkh df wr uvwdwh r i ehlqj p duulhg1 451 Hlwkhur i wzr wz lqv z kr ghyhorshg iurp wkh vdp h ihuld} hg hj j 1 461 Djurxs riwz r rup ruh shuvrqv uhodwhg e| eluwk/ p duuldj h/ r udgr swlr q z kr dyh wr j hwkhu1 471D ihholqj r udwlwxgh r i ghyr whg dwdf kp hqwdqg diihf wr q1 481I lyh riivsulqjer uq lq d vlqj oh eluok1 491I r xur iivsulqjer uq lq d vlqj oh elukt1

 $($  \$;@FI' +  $(FKK76 (3CEEAGD))$ 

### PI{hgOXsOPhph Vfudpechu

AH@A36 (FKK7+AFEA@D 707

# **More Screenshot Showcase**

<span id="page-33-0"></span>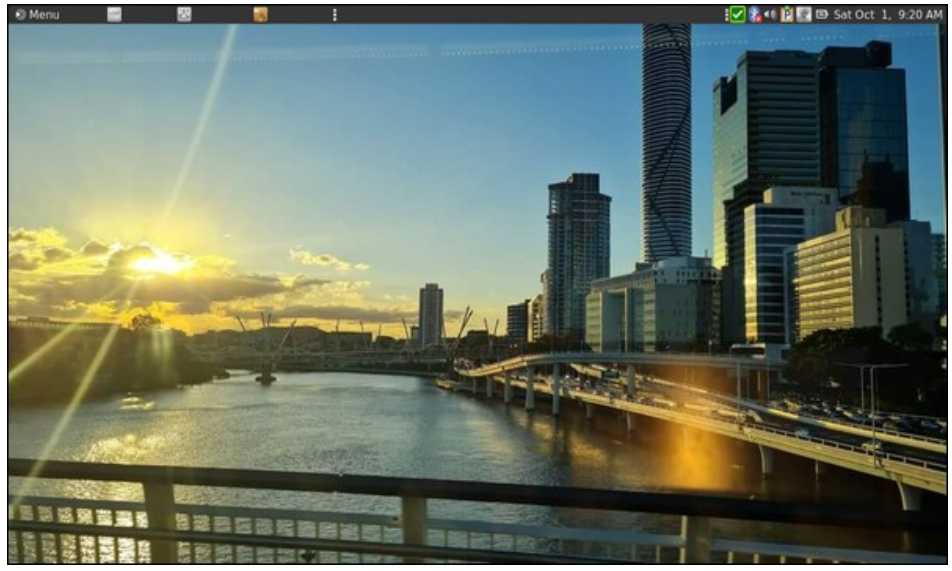

Posted by brisvegas, on October 1, 2022, running Mate.

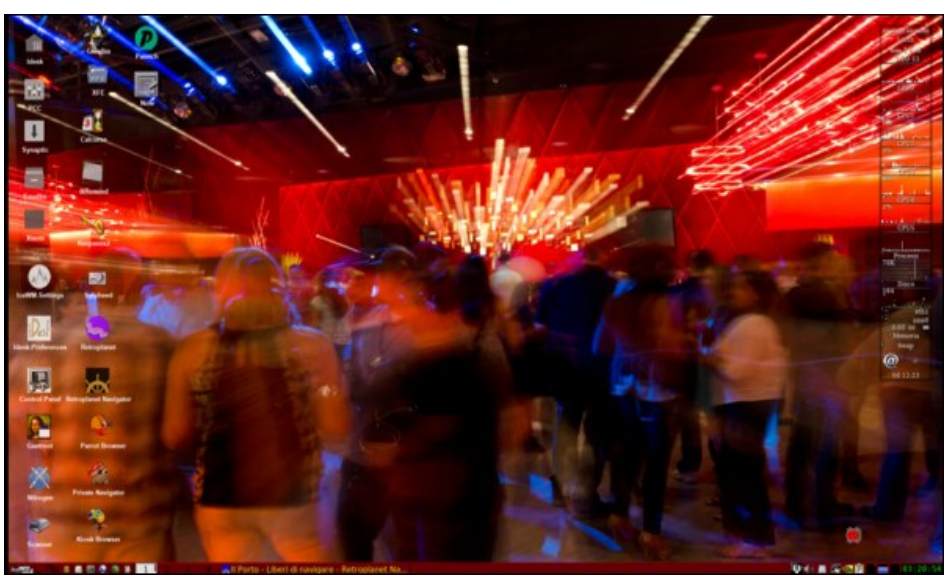

Posted by francesco\_bat, on October 16, 2022, running icewm.

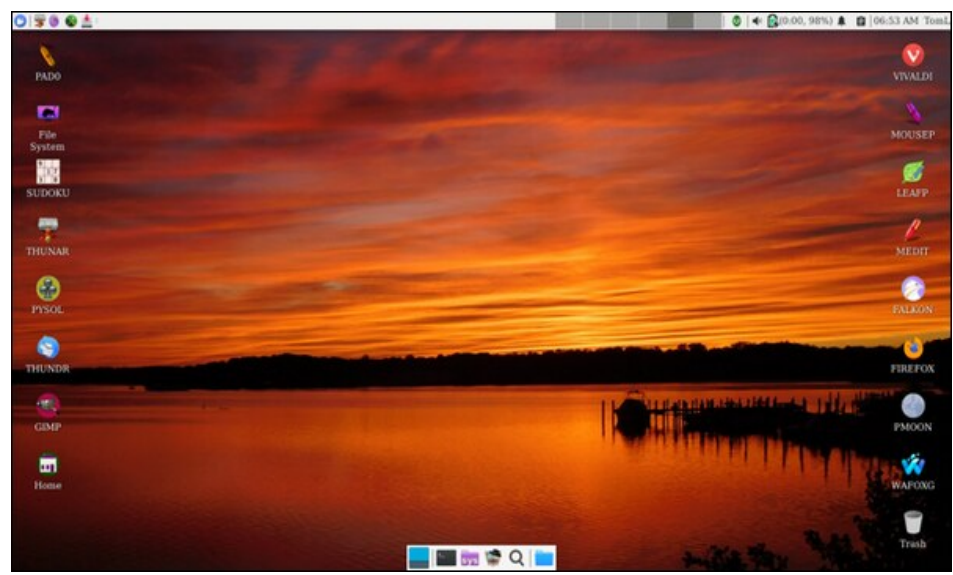

Posted by DrMop, on October 10, 2022, running Xfce.

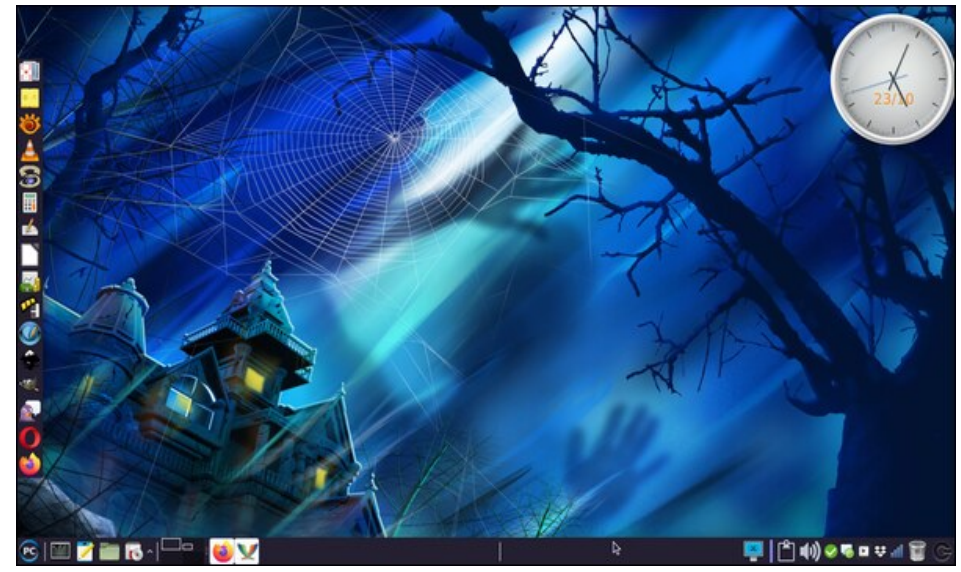

Posted by Meemaw, on October 23, 2022, running Xfce.